# Cognitive Robotics

#### Introduction

Hans-Dieter Burkhard June 2014

### Organizational Issues

Tuesday 17.6. - Wednesday 25.6.2014

- Lectures and Labs: Prof. Hans-Dieter Burkhard
- Labs with Framework RoboNewbie
- Slides will be provided after lectures on **http://www.naoteamhumboldt.de/projects/RoboNewbie\_Plovdiv2014**

#### Burkhard **Cognitive Robotics Introduction** 3

## Programming Exercises

are based on the RoboNewbie Framework developed by Monika Domańska

Required general resources (download and install from net)

- 1. WindowsXP or newer
- 2. Java Development Kit 7
- 3. NetBeans (v. 7.1 or later, JavaSE or JavaEE)
- 4. Java 3D

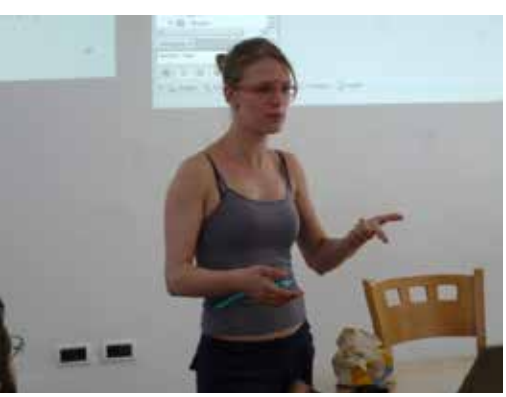

# Programming Exercises

Required special resources, download from http://www.naoteamhumboldt.de/projects/robonewbie

- 1. RoboNewbie
- 2. MotionEditor
- 3. SimSpark RoboCup 3D Soccer Simulation (SimSpark RCSS)

Additional materials for installation on that page.

#### Programs and related instructions are available on http://www.naoteamhumboldt.de/projects/robonewbie/

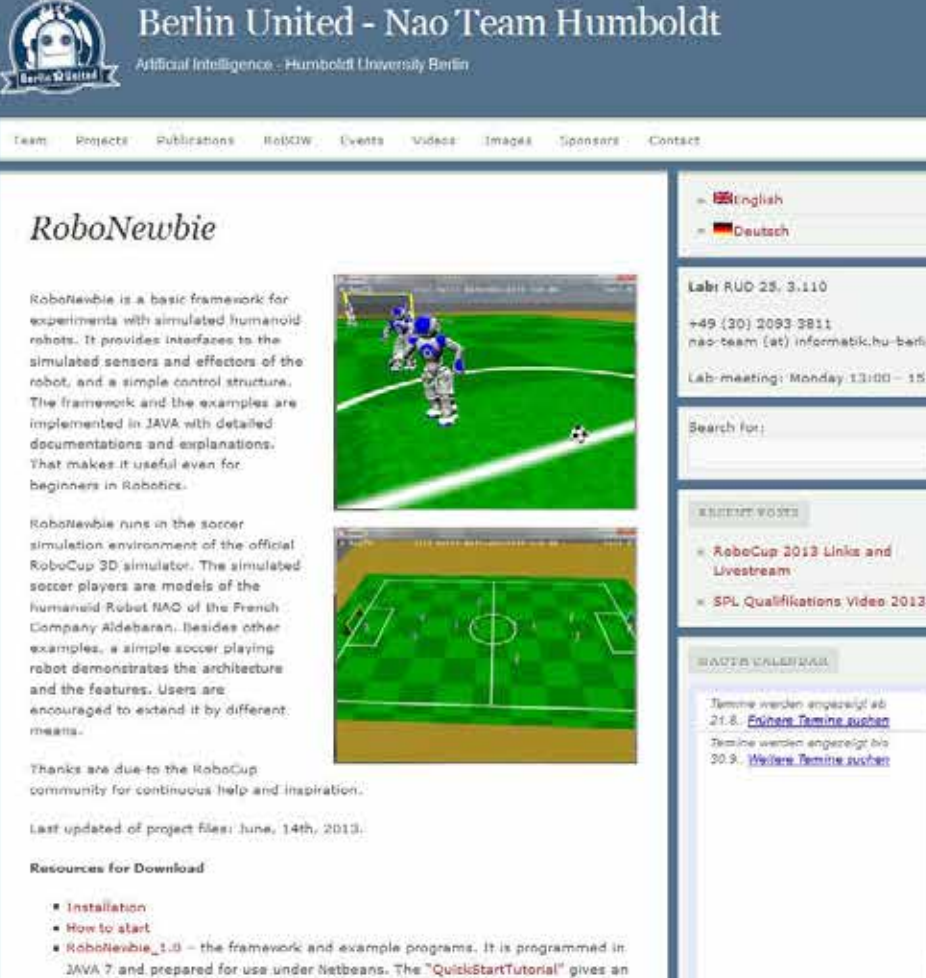

. The SimSpark RoboCup 3D Societ Simulation (SimSpark RCSS)-Version r300 for Windows is configured for Roboltewbie. SimSpark RCSS was developed by the RoboCup Soccer Server Maintenance Group. A short overview is given by "SimSpark/SoccerServer RCSS as used for Robottenbie", the detailed information can be found on the SimSpark Wiki.

introduction to the features and the usage of Roboltevbie.

The MotionEditor can be used for the design of motions. Installation and usege<br>are described by the "MotionEditor Tutorial". To use the motion editor you need safety respective JAVA 3D Version 1.5.1 on your computer.

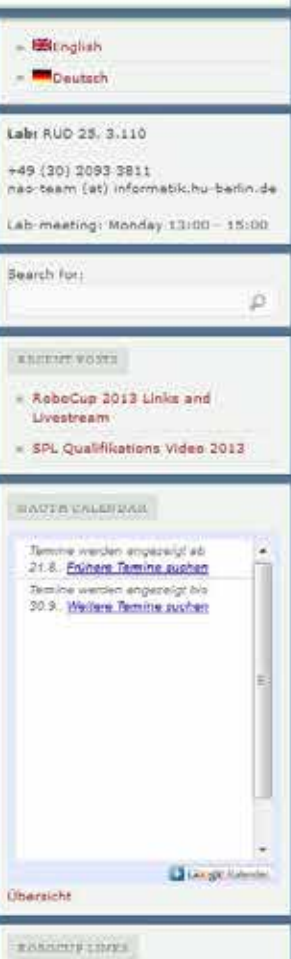

Committee

## Outline Introduction

#### **Introduction**

Simple Example

- RoboCup
- RoboCup: 3D-Simulation League
- Locomotion
- Acting in SimSpark/RoboCup
- Keyframe Motions
- **Perception**
- Perceptors in SimSpark

All topics will be explained later in more details.

## Decisions Performed by Machines

Examples:

Chess

Search Engines

Computer Aided Design

Language Translation

Industrial Robotics

Photography

Driver assistance systems

Space discovery

Not all of them are "intelligent"

Assistance for humans Guidance of humans Autonomous machines

## DARPA Grand Challenges

Pictures by DARPA and Telepolis (H.A. Marsiske)

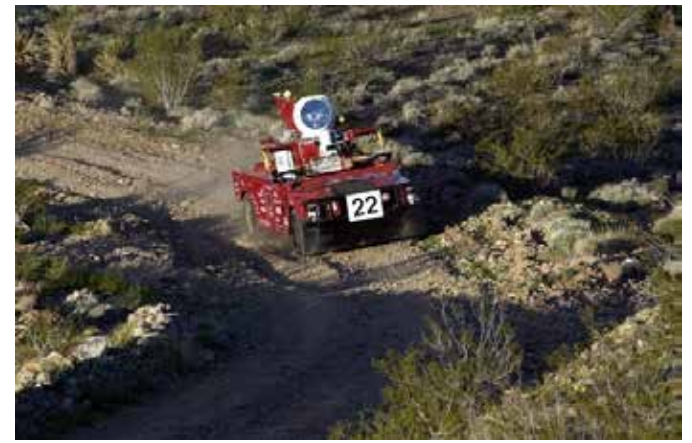

1. Competition (desert): 2004 2. Competition (simple desert): 2005 Urban Challenge : 2007 Robotics Challenge: 2012-14

### 1. DARPA Grand Challenge 2004

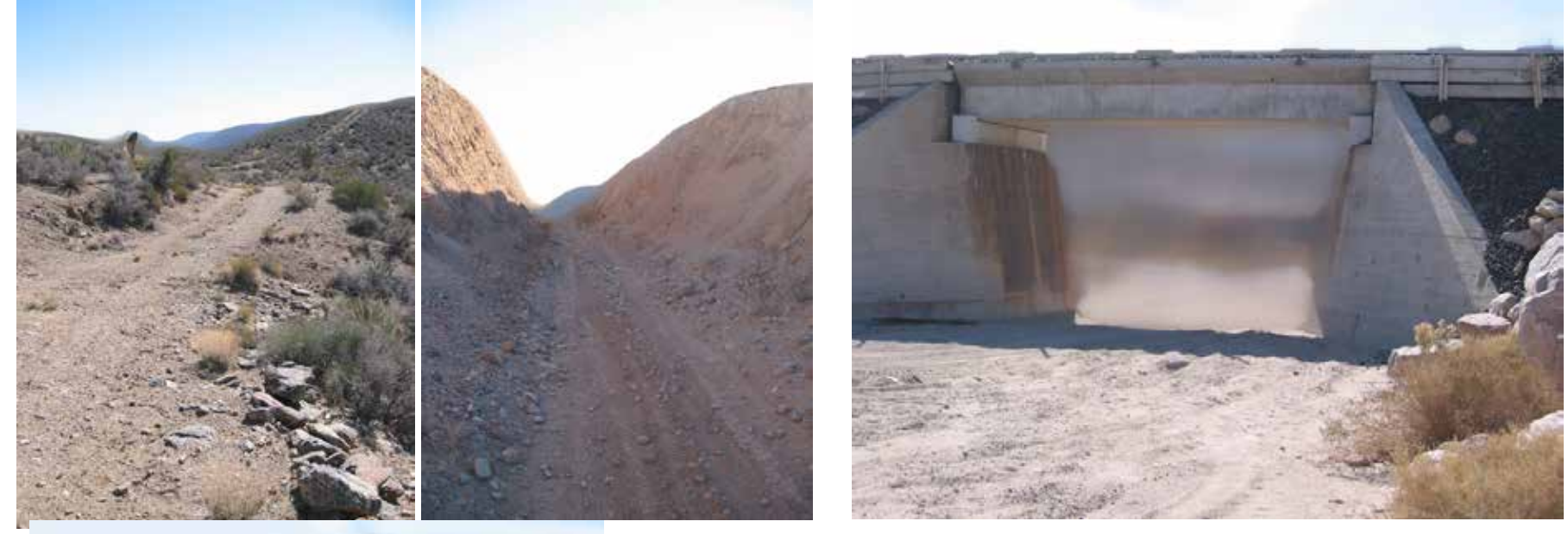

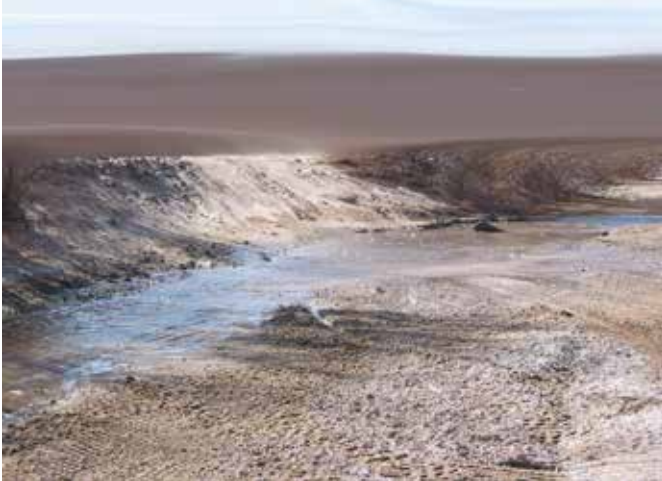

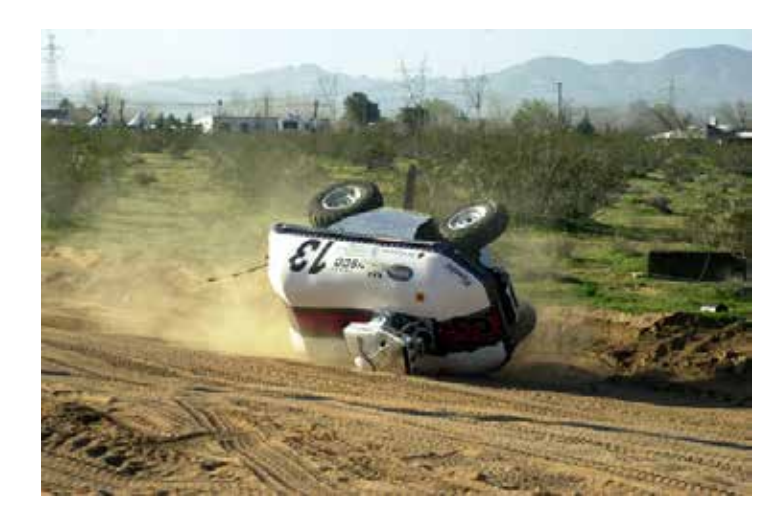

## 2. Grand Challenge 2005

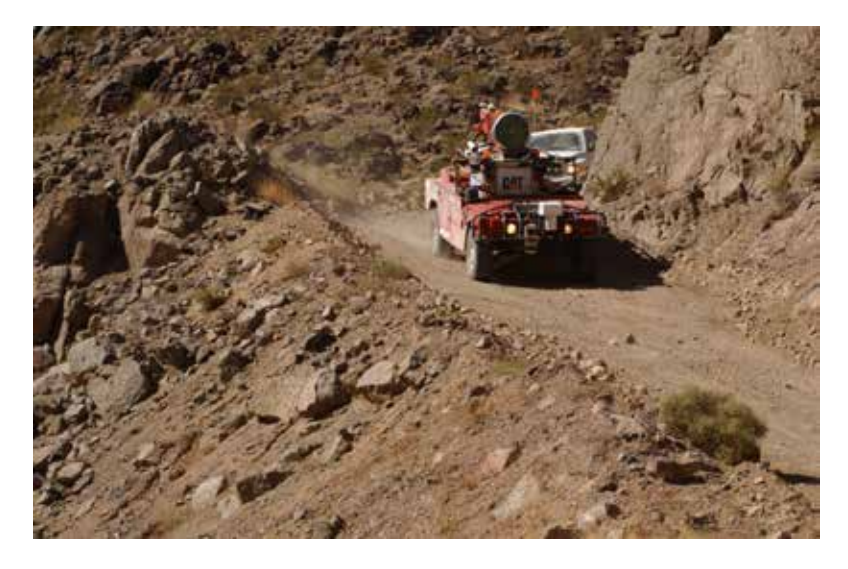

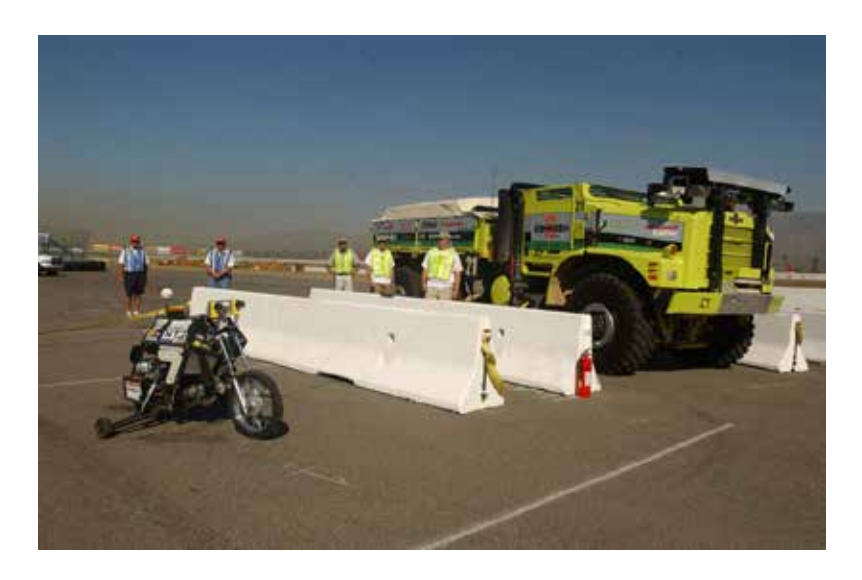

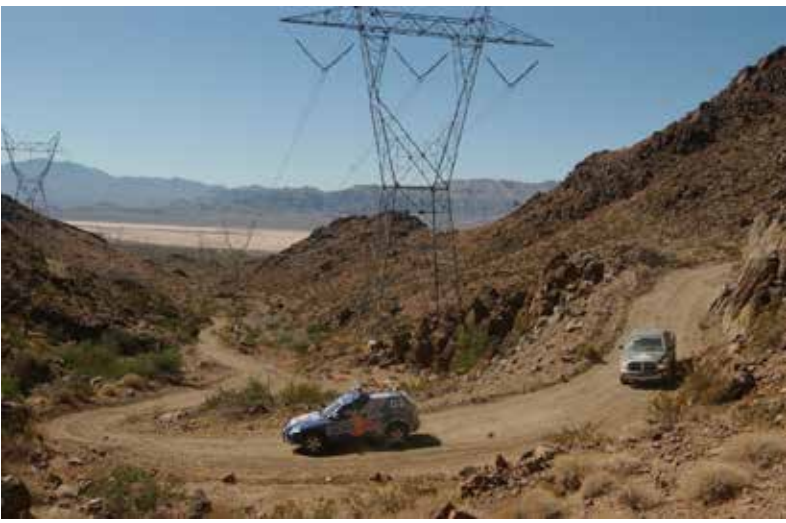

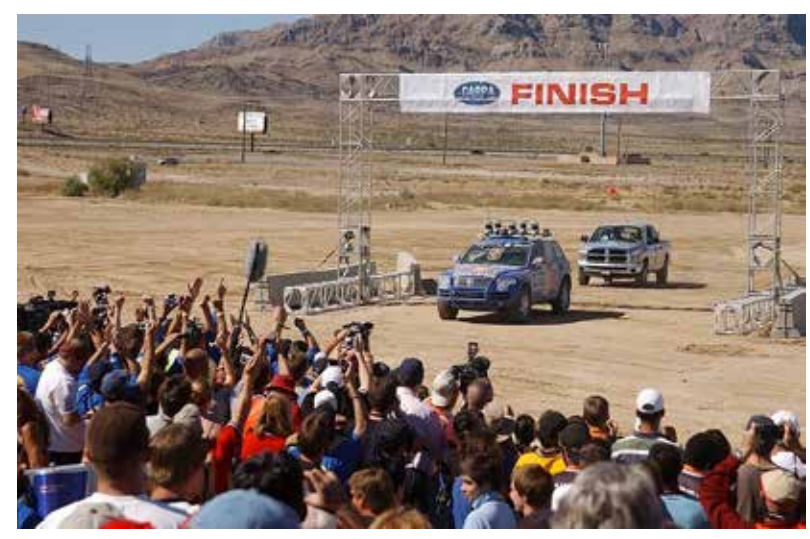

#### DARPA Urban Challenge 2007

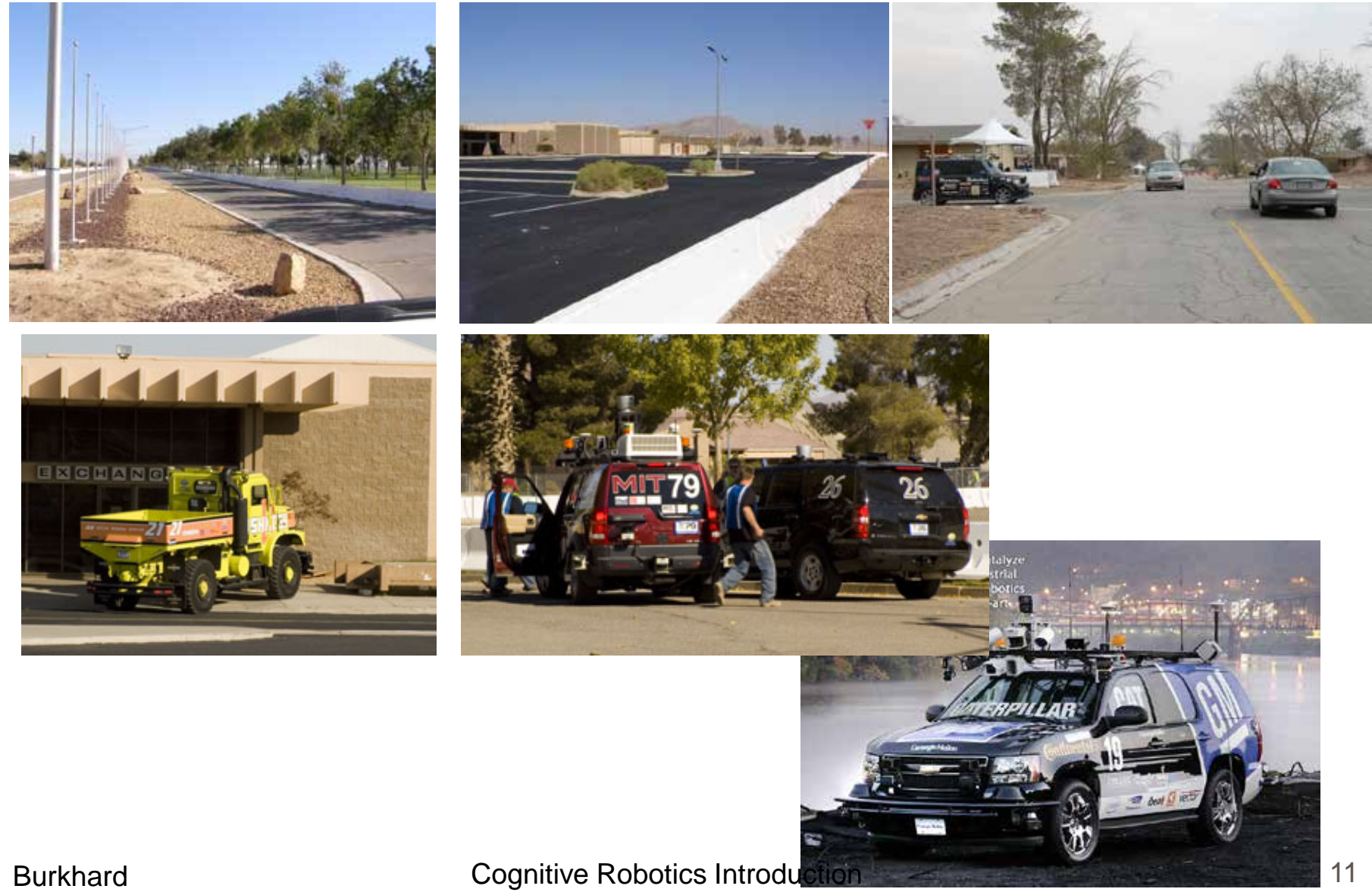

#### Recent Developments

#### Google using street view

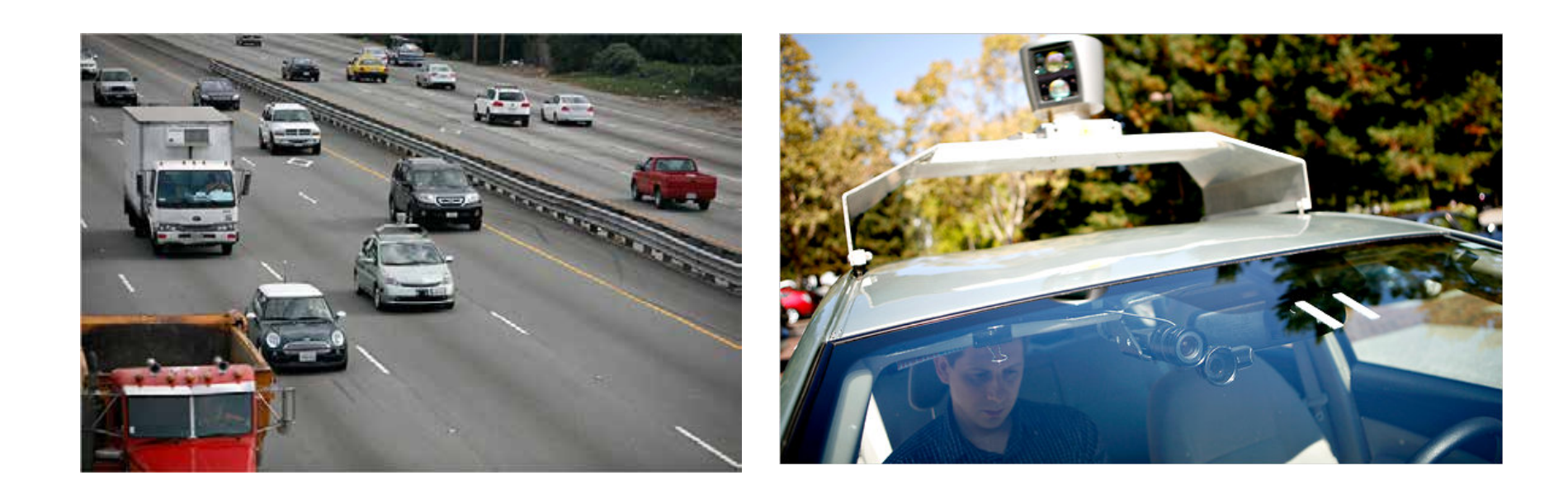

# DARPA Robotics Challenge 2012-14

Robots in desaster response scenario

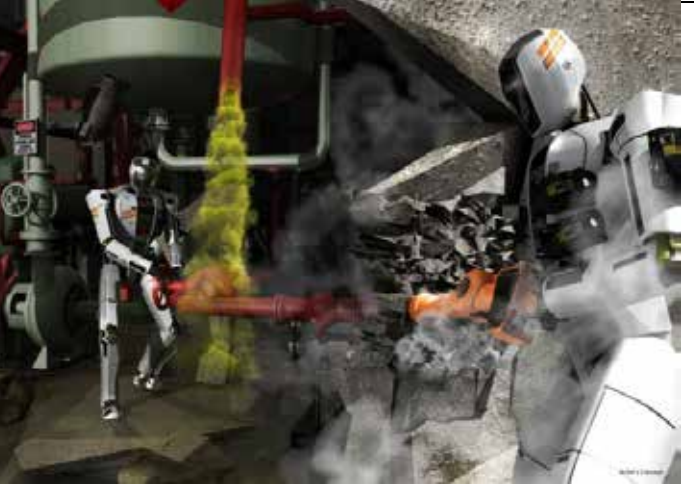

The robot has to

- 1. use an unmodified vehicle to drive to disaster area
- 2. traverse through divested area
- 3. remove debris blocking an entry
- 4. open a door and enter a building
- 5. climb a ladder and traverse industrial walkway
- 6. break through wall using appropriate tools
- 7. locate and close a valve near a leaking pipeline
- 8. replace a defect component

## DARPA Robotics Challenge

- Semi-autonomy
- Control by non-expert operators
- Acting in normal environment after a catastrophe
- Usage of standard tools
- Extern power supply allowed as far as conform with tasks

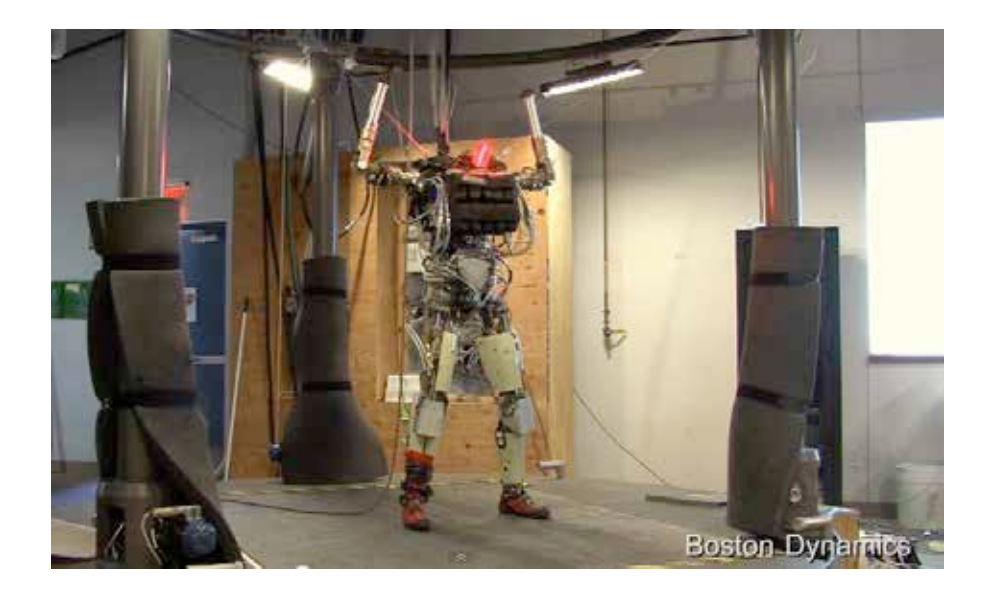

A robot platform like PETMAN from Boston Dynamics was provided for selected participants.

### Example: Service Robots

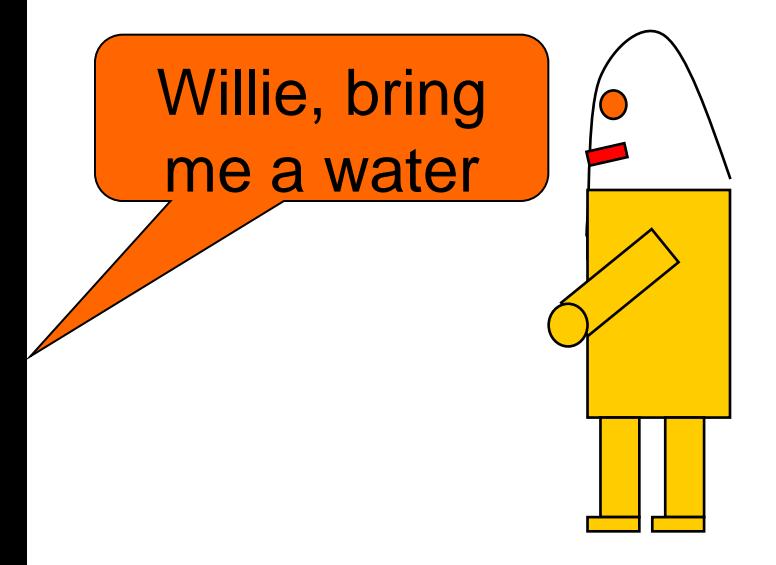

Alternatives:

- from the refrigerator
- from the cellar
- from the neighbor
- from the shop
- from the internet

- …

Which alternative to choose?

What else is needed (glass, …)?

# Robot Needs Knowledge about the world

World model: Part of state in the program

- Facts about the world
	- maps, positions of objects, descriptions, ...
- Methods for processing sensory inputs
	- language processing, image processing
- Methods for integrating sensory data
	- new world model from old model and new sensory data

here was a water

in the refrigerator

#### World Model

Problems:

Environment is only partially observable

Observations are insecure and noisy

Scene interpretation with Bayesian methods, e.g. *Probability to be at location s given an observation z: P(s|z) = P(z|s)·P(s) / P(z)*

#### World Model

World model need **not** be true knowledge, only **belief** of the agent. Someone took

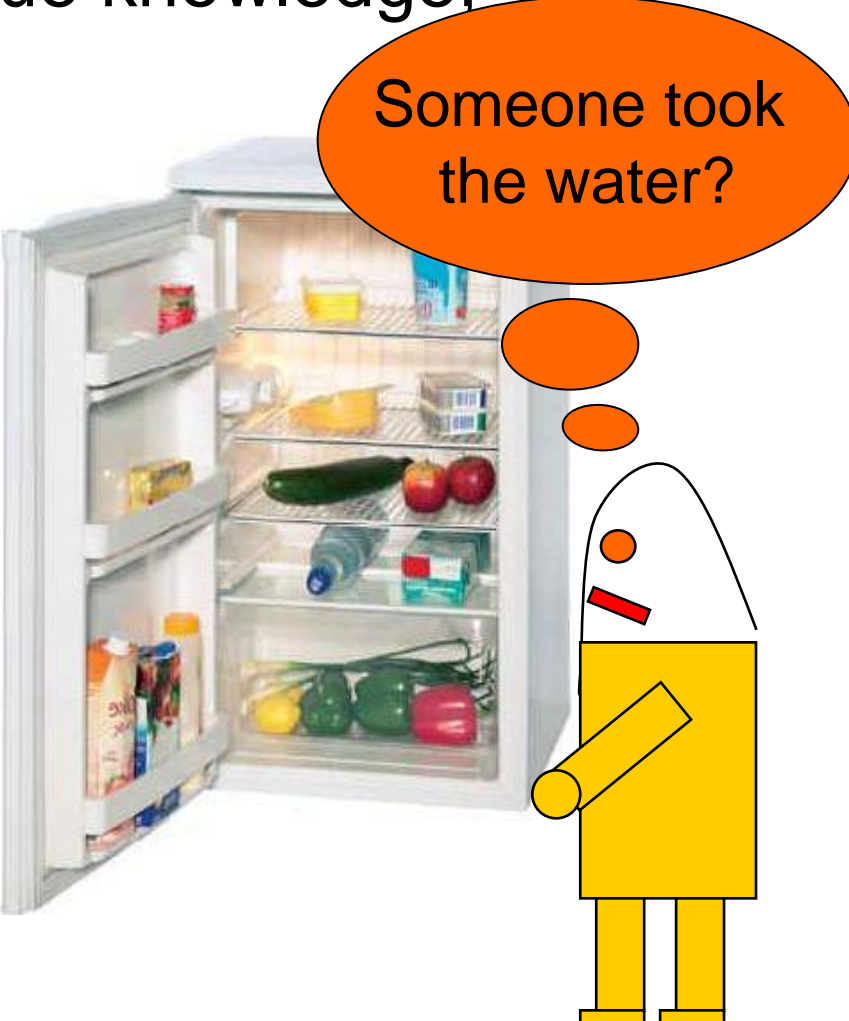

#### **Commitments**

Commitments: Part of state in the program

Tasks/Goals: Desired world states Plans: Sequence of actions to reach goals

Rationality: Agents should only pursue goals/plans that can be achieved

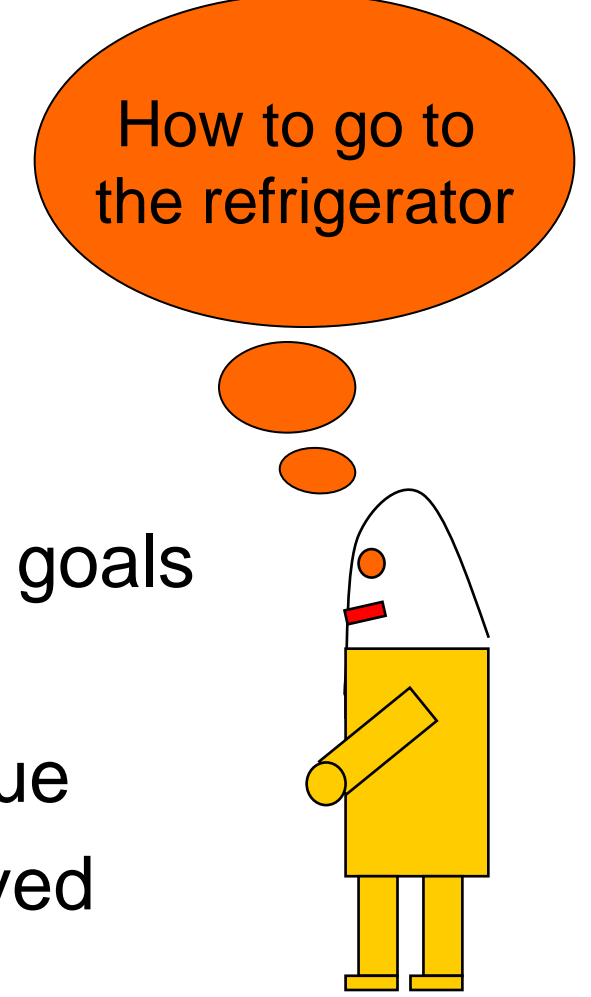

#### **Commitments**

Plans may fail. Need methods for revision. Someone took

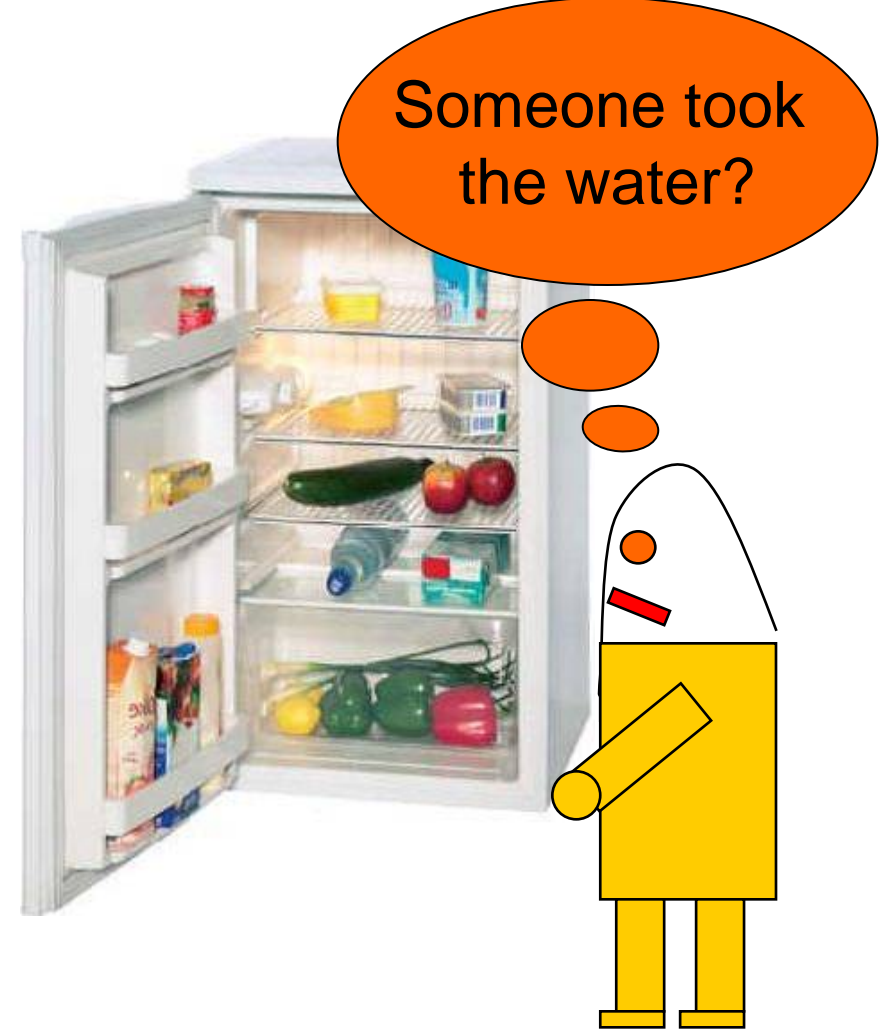

# Putting Together: Sense-think-act Cycle

Ordering of intern processing of the agent

- 1. Sense ("input") + perception (interpretation, world model)
- 2. Think ("processing": evaluation, planning)
- 3. Act ("output")

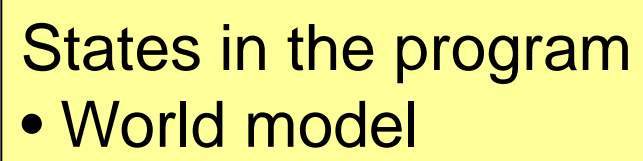

**Commitments** 

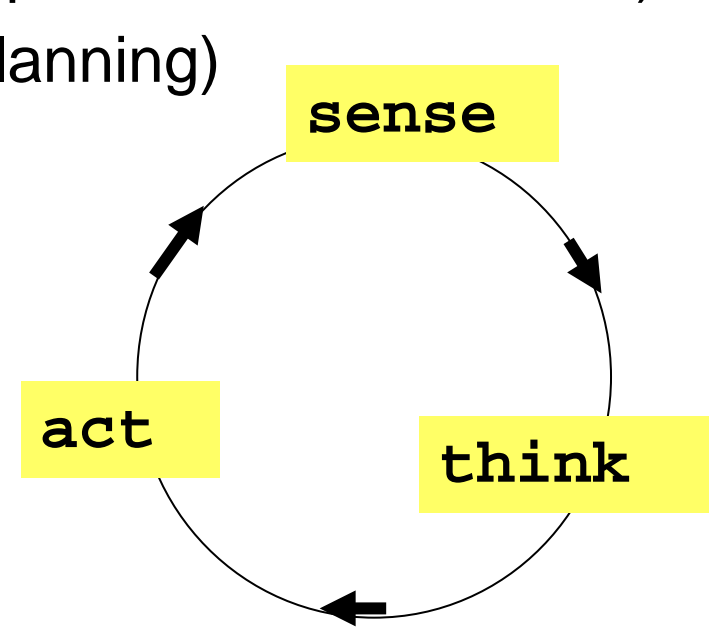

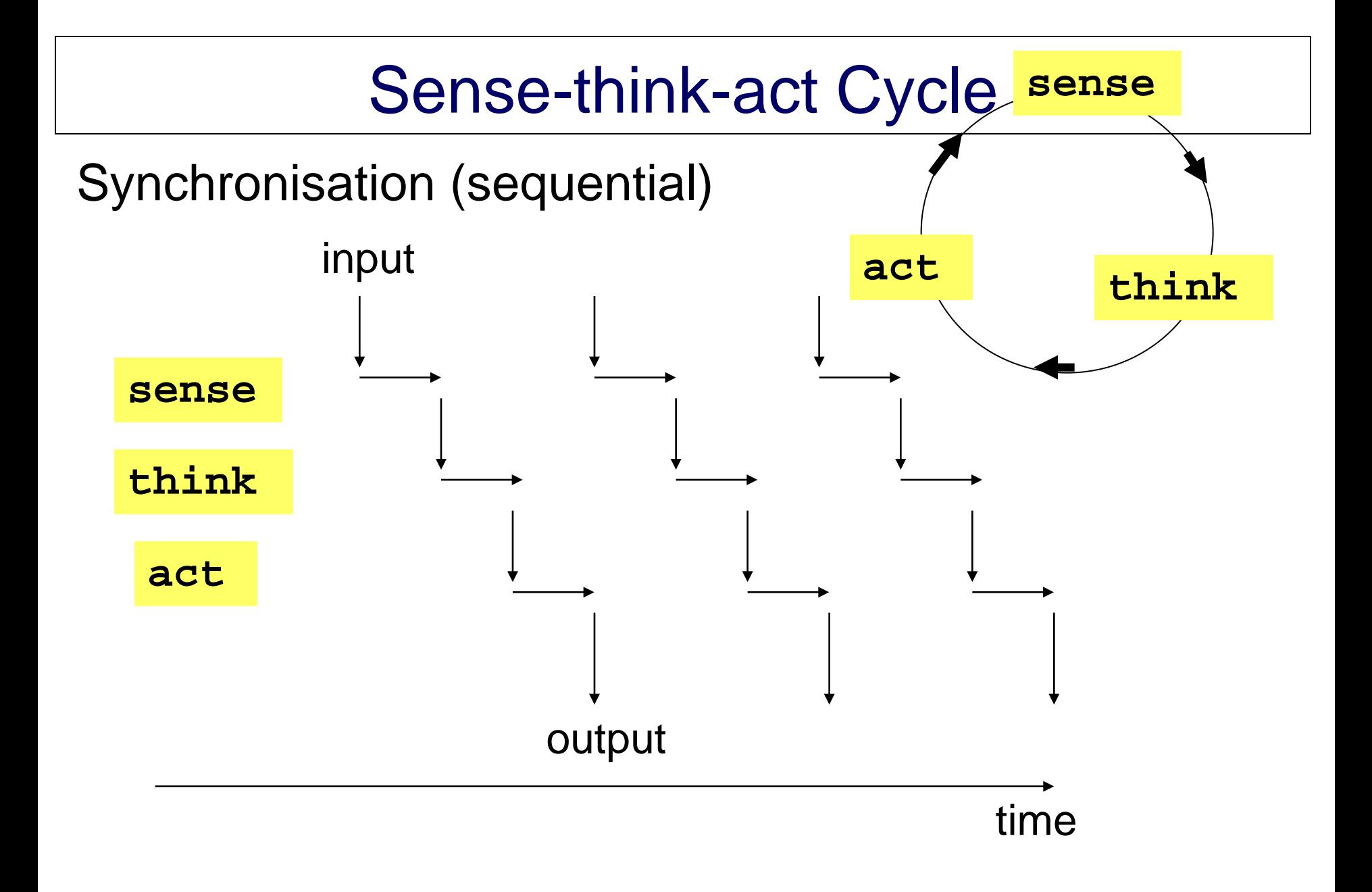

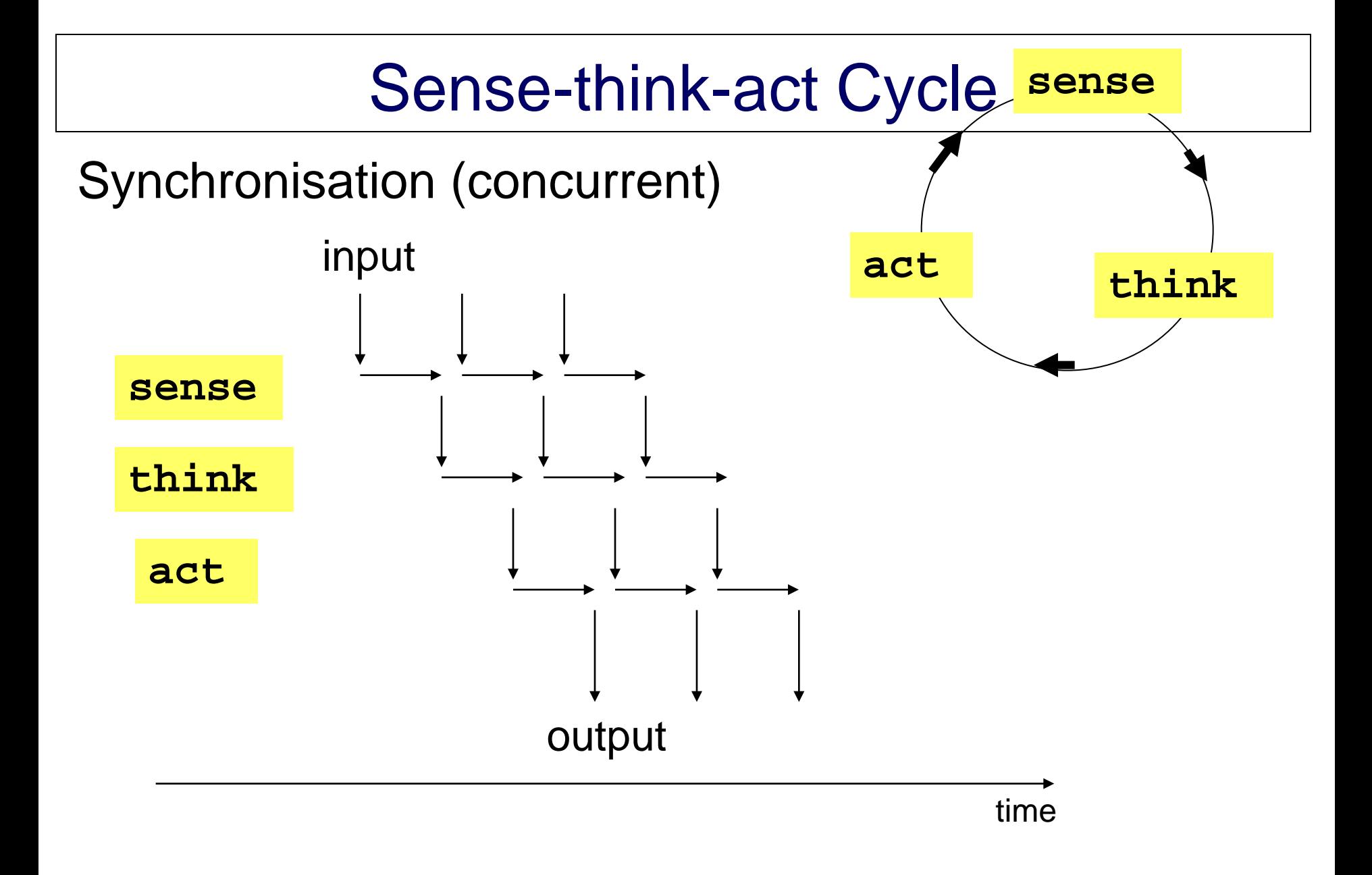

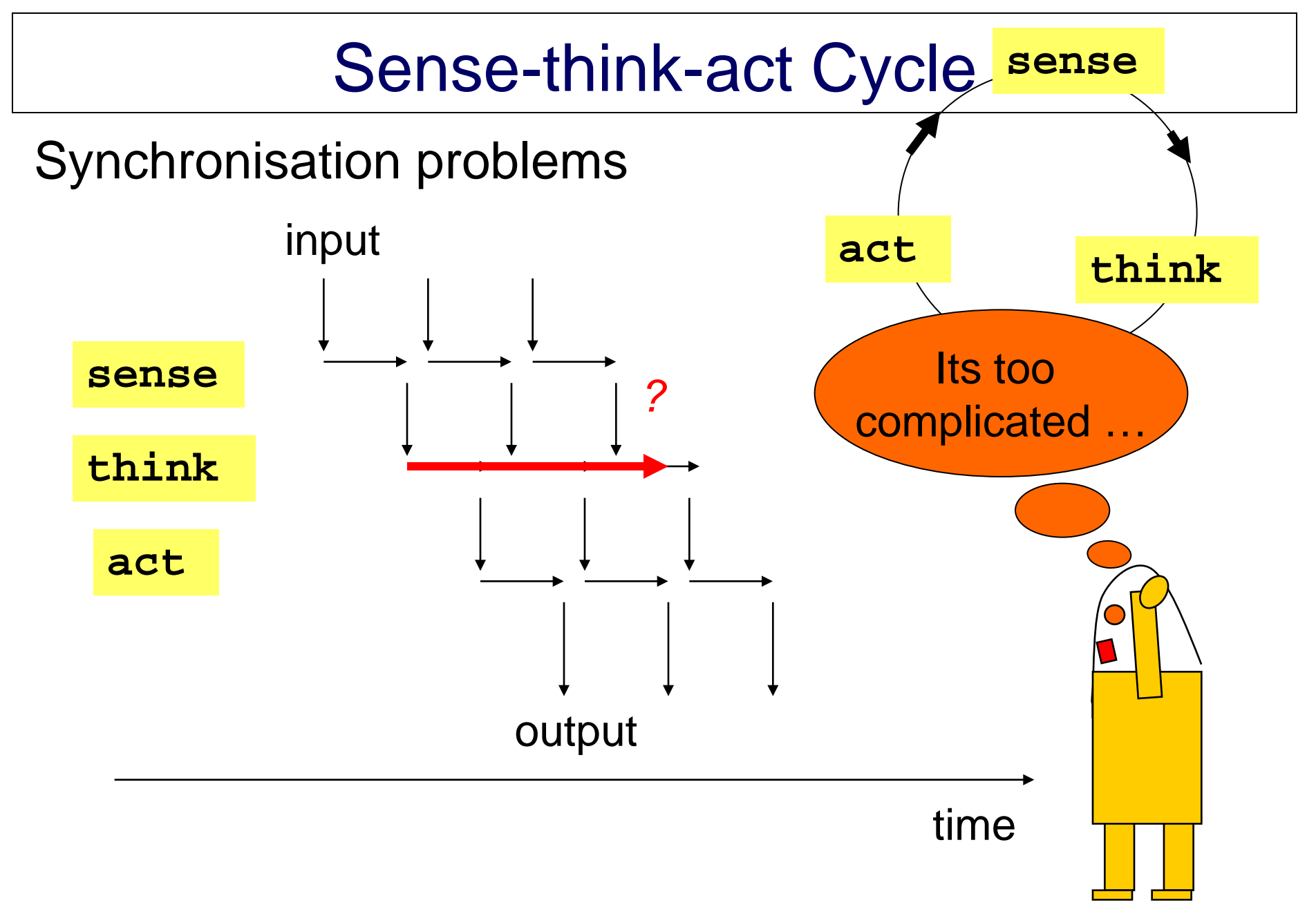

## "Autonomous Agents"

*act in a certain environment on behalf of its user*

*… a long running program, where the work can be meaningfully described as autonomous completion of orders or goals while interacting with the environment.* 

Further attributes may be: Intelligent, social, reactive, proactive, mobile, … adaptive, learning ,… goal-oriented etc. (modeling human-like attitudes) …

# Acting in the environment

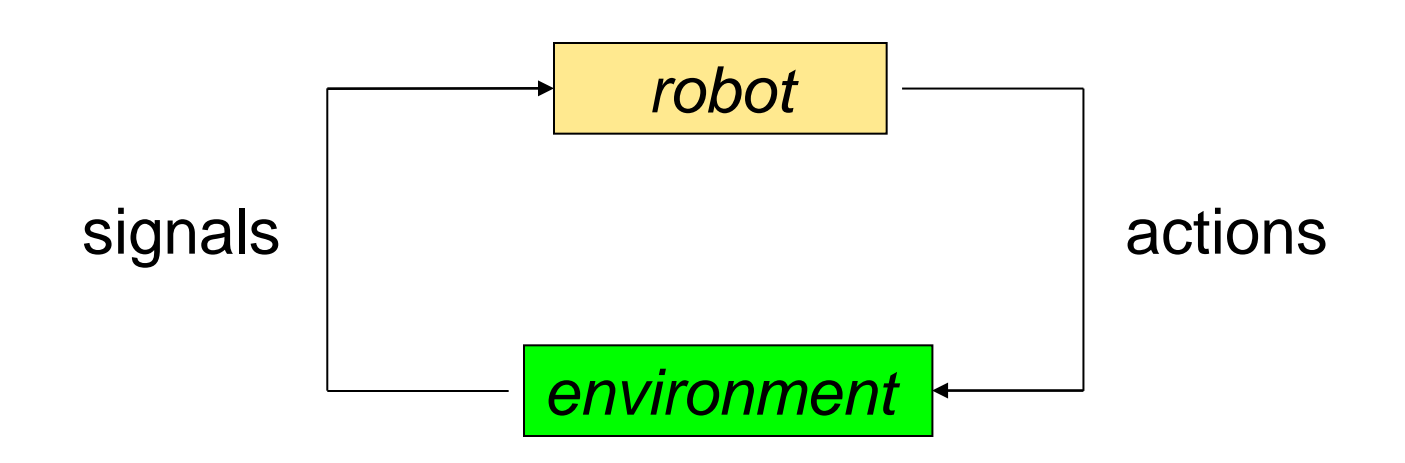

Software agents:

Clearly defined virtual environment

Robots:

Real environment with incomplete and unreliable information

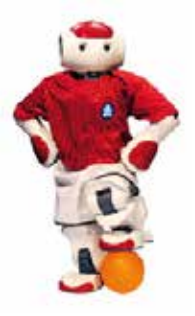

### Chess program vs. Soccer robots

1997: Deep Blue wins against human chess champion Kasparov

#### Chess:

- **Static**
- 3 Minutes per move
- **Single action**
- Single player
- Information:
	- reliable
	- complete

#### Soccer:

- **Dynamic**
- **Milliseconds**
- Sequences of actions
- Team
- Information:
	- unreliable
	- incomplete

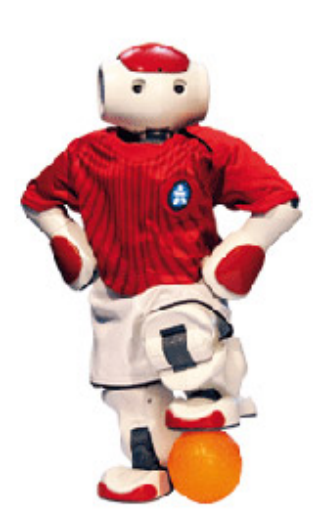

## Acting in the environment

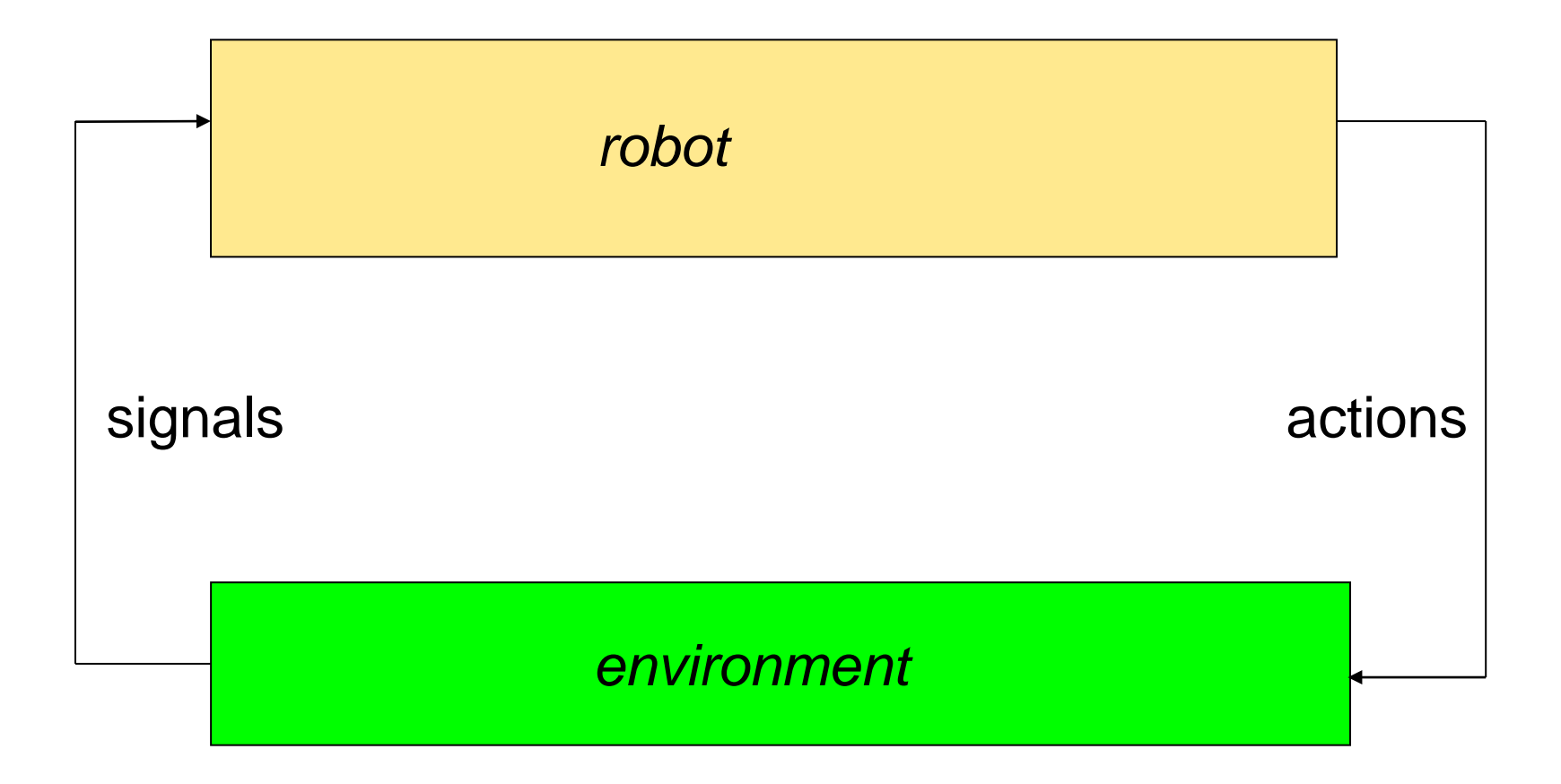

#### Inside the robot

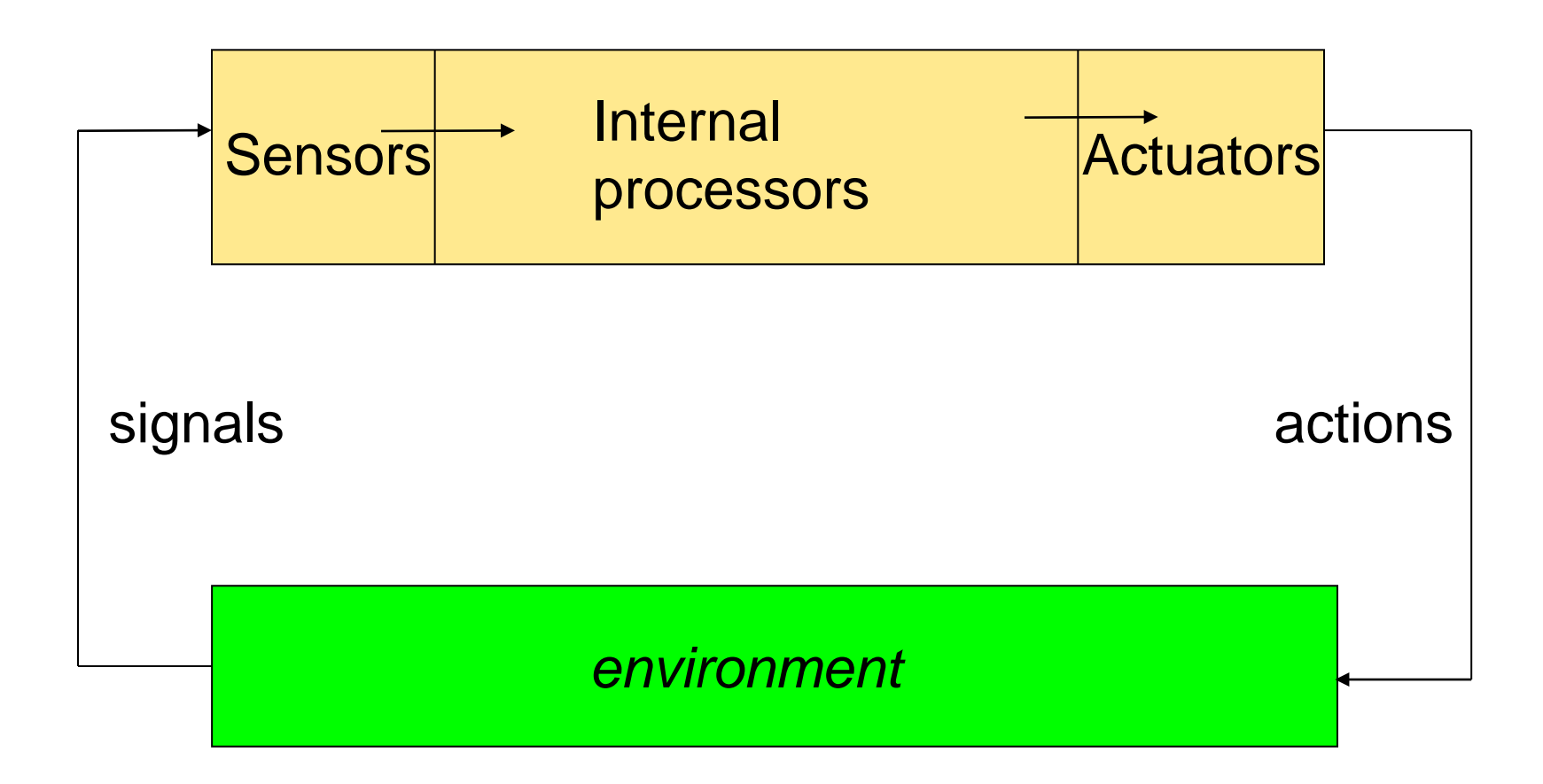

#### Inside the robot: Sense-think-act cycle

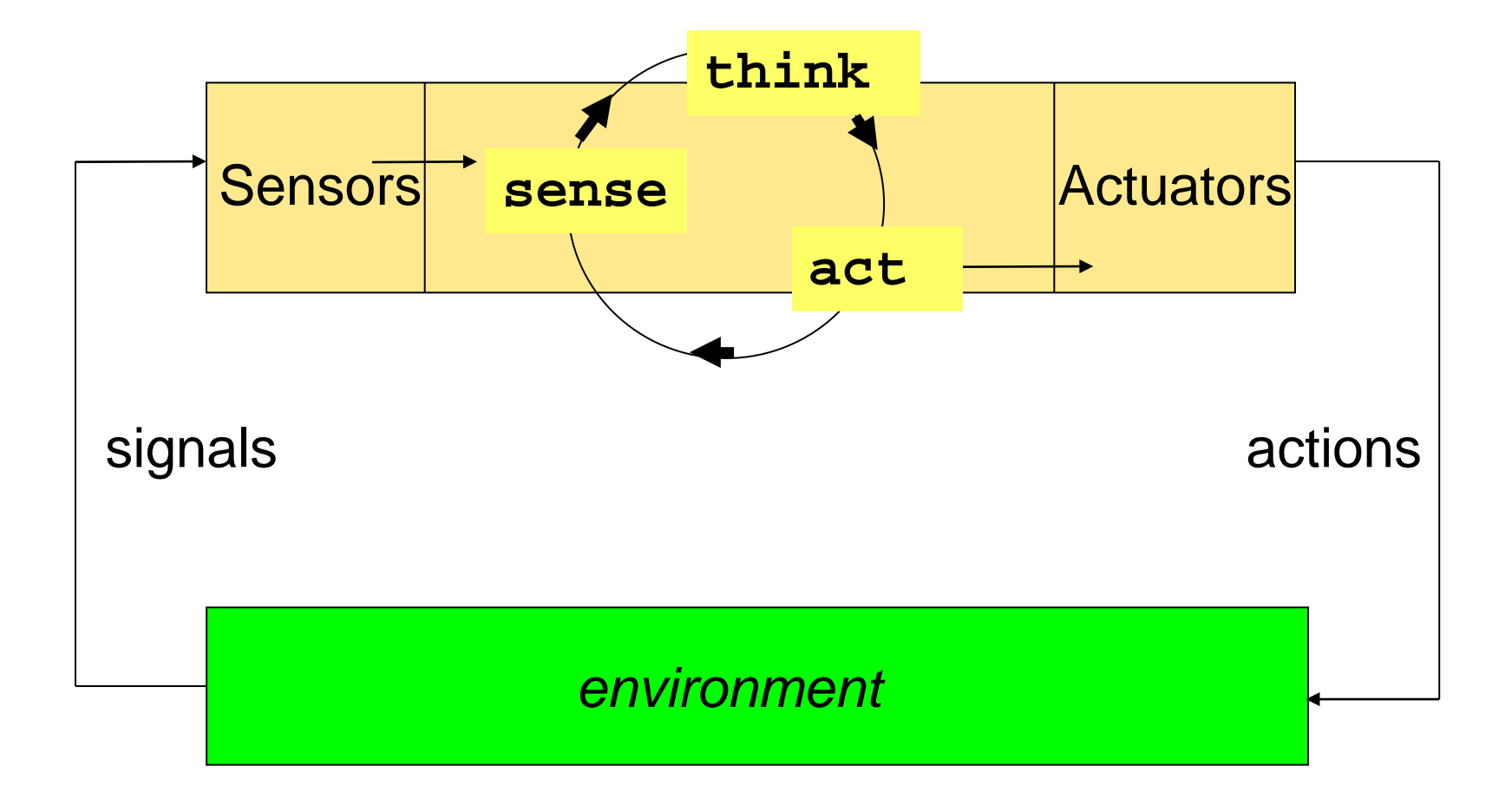

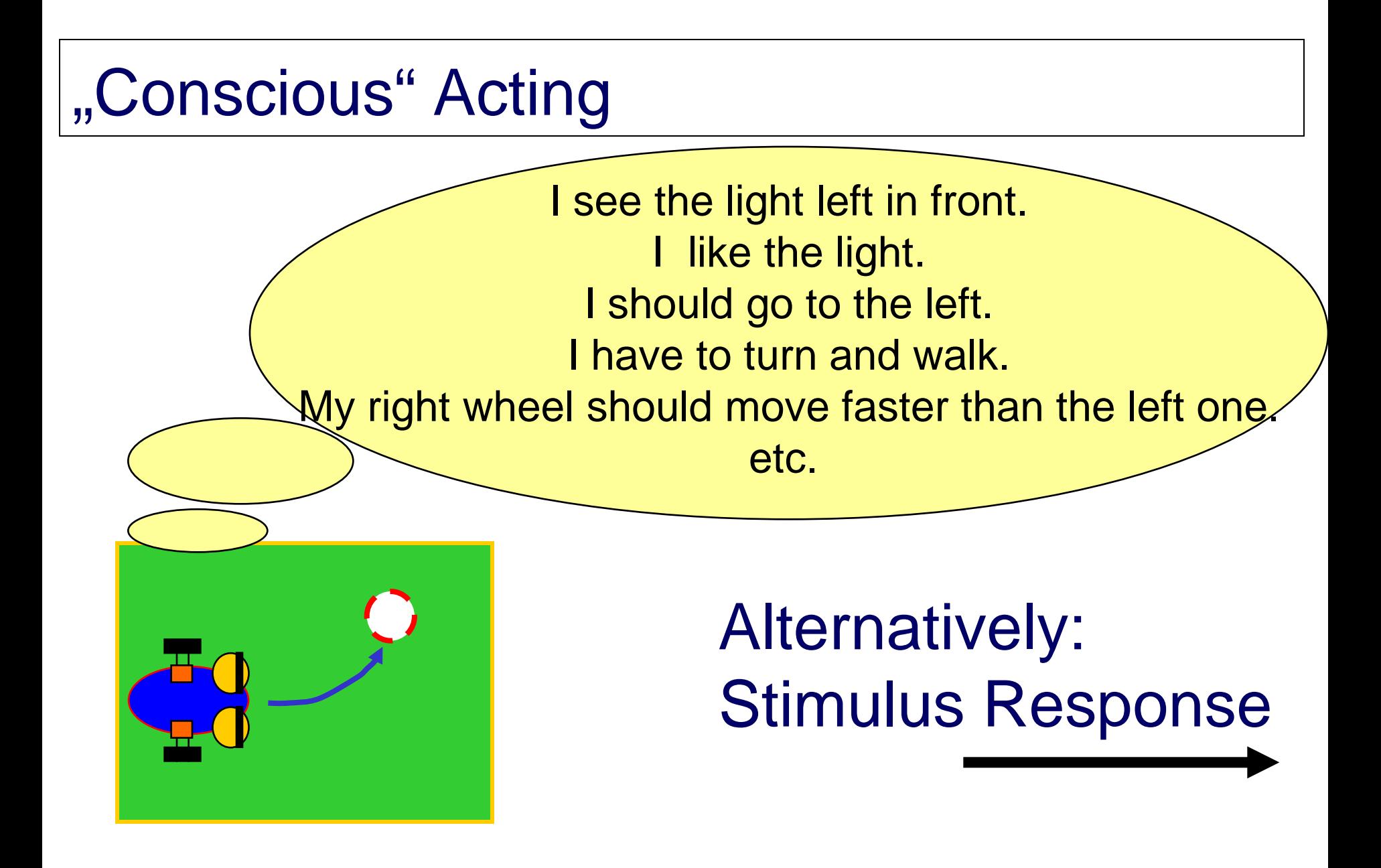

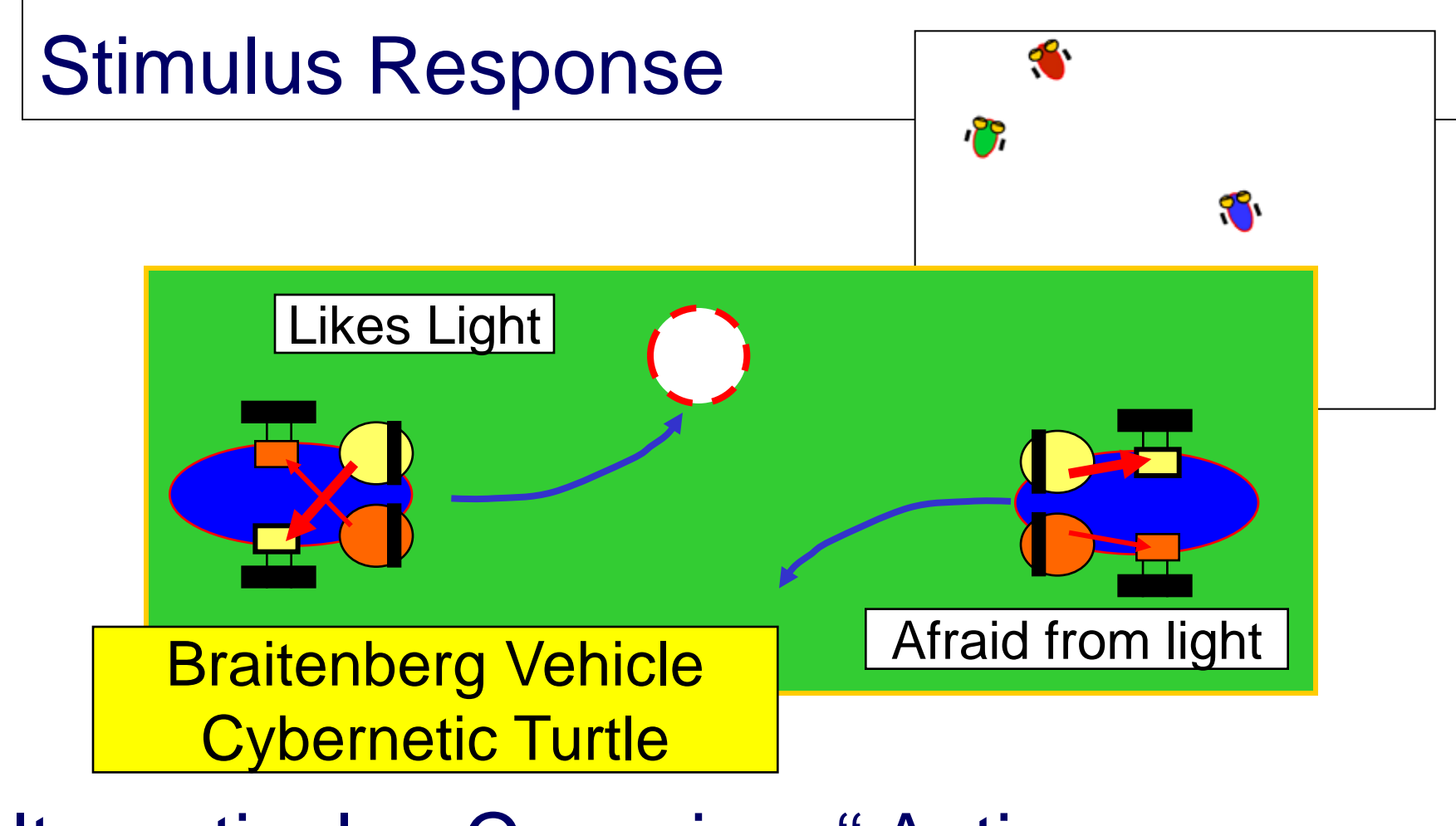

Alternatively: "Conscious" Acting

## Sensor-Actor Coupling

- Simple design
- Immediate reaction

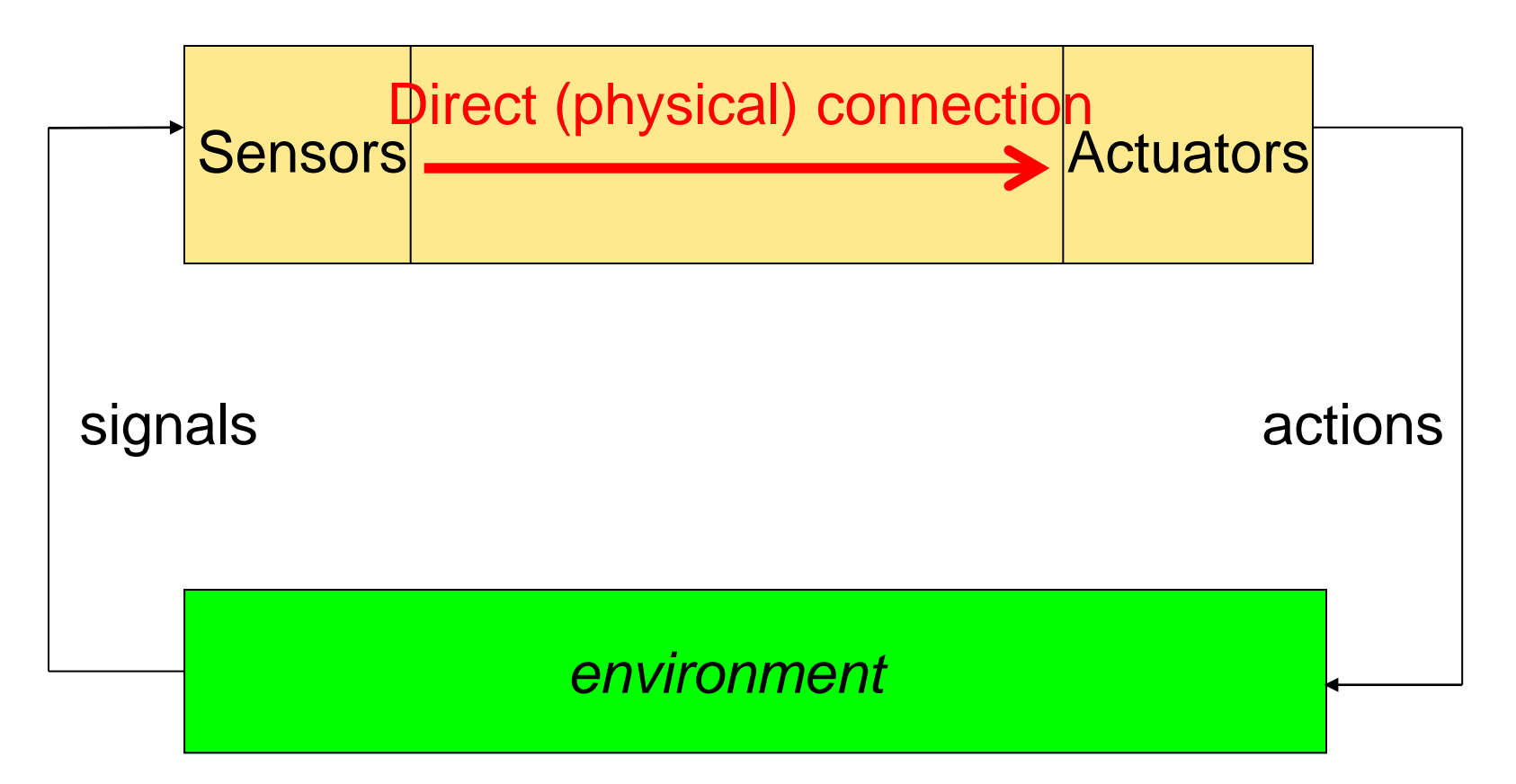

## Deliberative Agents

- Complex design
- Long term planning

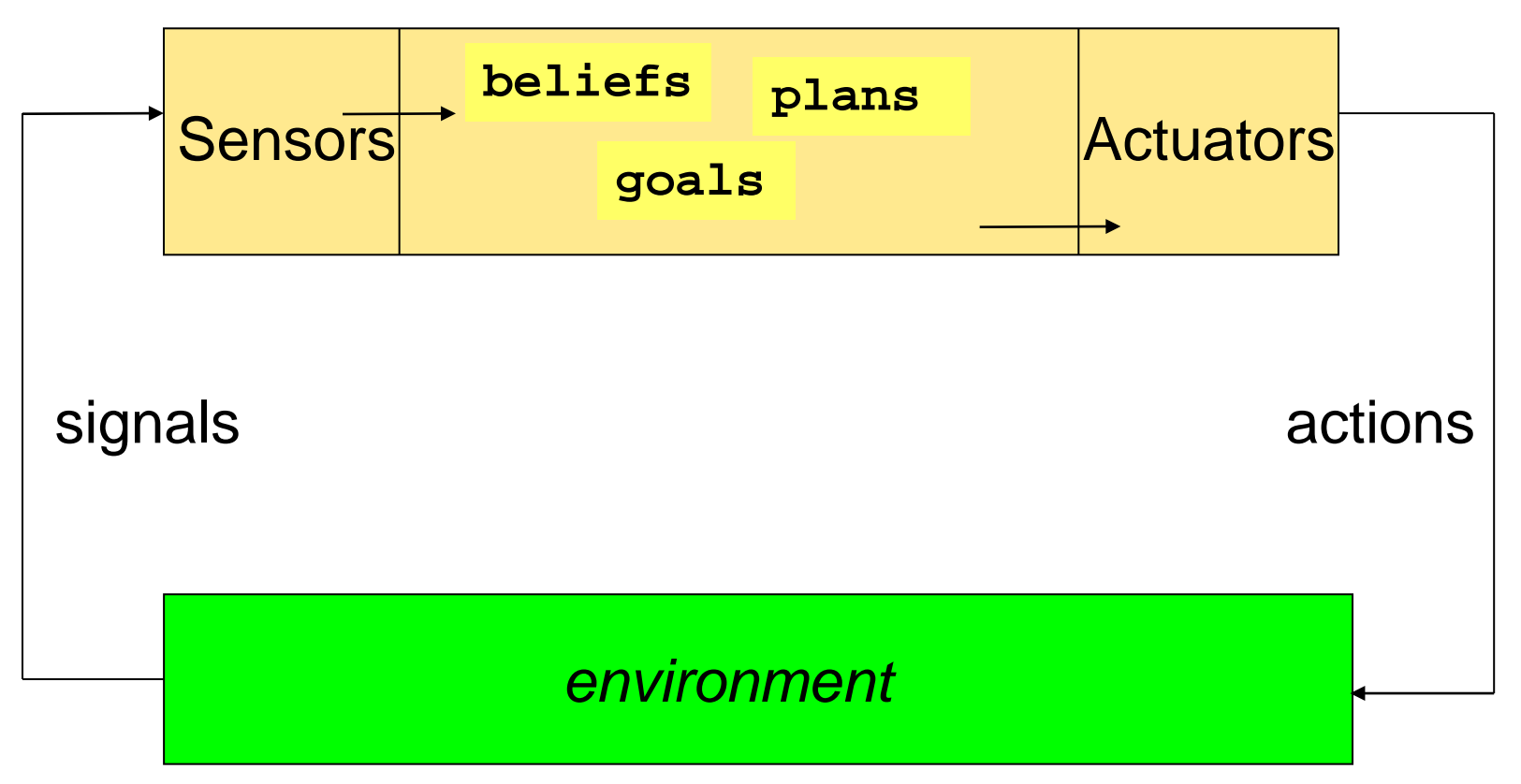

### Robots

#### Robota = work (Czech, Karel Capek 1921)

- Artificial humans
- Manufacturing automata
- Mobile robots
- Science Fiction

## Applications

- Industry (Mining, Architecture, ...)
- Agriculture
- Service (Transportation, Security, Cleaning, ...)
- Medicine
- Entertainment
- **Military**
## **Environments**

Indoor

Earth (surface, subsurface)

Water (surface, submarine)

Air

Space

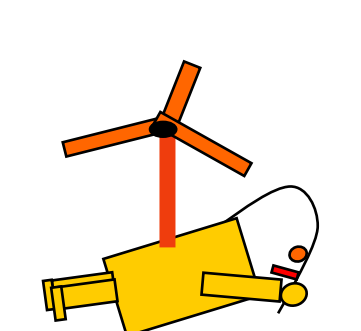

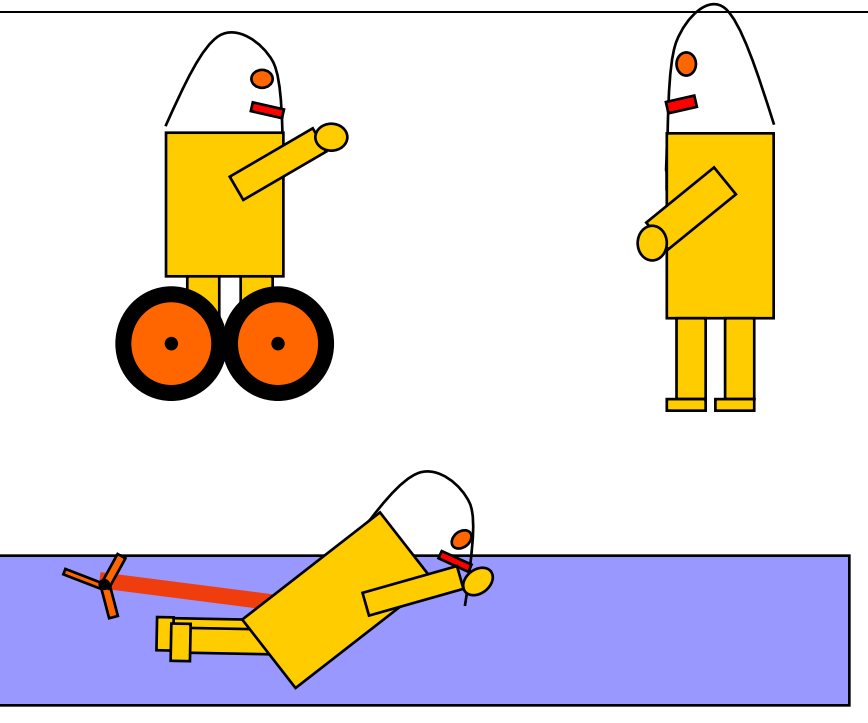

Special interest for Applications in

- Dangerous environments
- Non-accessible environments

#### **Hardware**

Sensors Effectors/Actuators **Drives** Energy **Materials Design Processors Communication** 

…

#### **Software**

**Perception** Representations **Behaviors** Planning **Communication** Coordination Adaptation Learning

…

## **Outline**

#### Introduction

#### **Simple Example**

- RoboCup
- RoboCup: 3D-Simulation League
- Locomotion
- Acting in SimSpark/RoboCup
- Keyframe Motions
- **Perception**
- Perceptors in SimSpark

# A Simple Example from RoboCup

- 1. search for the ball
- 2. approach to ball
- 3. kick the ball

# Agent SimpleSoccer in Simulation

Idea of the program:

Repeat (whenever a motion is complete): If robot has fallen down: Stand up If position of ball is not known: Search for ball by turning head (and body) else if if ball is far away: turn to ball, walk to ball else if ball not between player and goal: turn around ball else walk forward ("dribbling")

The implementation is very simple – what happens? What could be improved?

# Implementation of sense-think-act

```
 public void run(){ ….
  for (int i = 0; i < totalServerCycles; i++)
     {\sf sense}(); think(); act();
 }
 }
private void sense() {
    percIn.update(); localView.update();
 }
  private void think(){
    soccerThinking.decide();
 }
 private void act(){
```
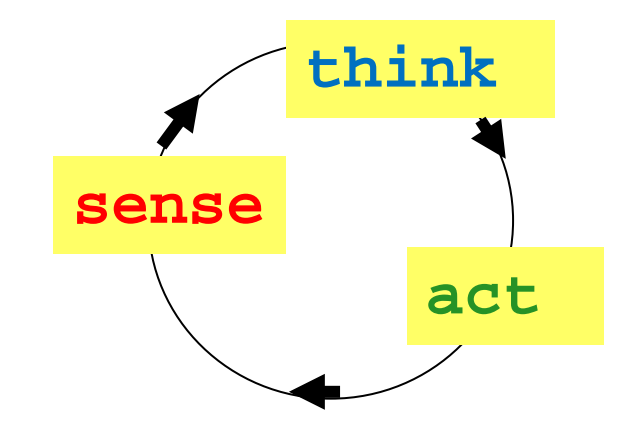

**Example** class Agent\_SimpleSoccer from program agentSimpleSoccer

 kfMotion.executeKeyframeSequence(); lookAround.look(); effOut.sendAgentMessage(); }

# Implementation of think

public void decide() {

if (motion.ready()) {

// if the robot has fallen down …

// if the robot has the actual ball coordinates …

// if the ball is not in front of the robot …

// if the robot is far away from the ball …

// if the robot has the actual goal coordinates …

// if the ball does not lie between the robot and the goal …

// if the robot is in a good dribbling position  $\dots$ 

// if the robot cannot sense the goal coordinates from its actual position …

// if the robot cannot sense the ball coordinates from its actual position …

**Example** class SoccerThinking from program agentSimpleSoccer

## **Competition**

Task:

Become the Soccer Champion of the **Fast Scoring Competition!** 

The task is to score as soon as possible (as described below).

The example agentSimpleSoccer pushes the ball towards the goal. During 10 minutes it almost reaches the goal with the ball. You can use this program as an inspiration for your task.

You can modify and extend it with new motions, better perception and more intelligent behavior. You can even program a team of up to 4 robots which cooperatively perform the task.

## Workshop Competition

Become the Soccer Champion of the Fast Scoring Competition!

Task continued:

- You have only one trial to score into the opponents goal.
- The Fast Scoring Competition ends if
	- the team has scored or
	- the ball is outside the playground or
	- 3 minutes have elapsed after start.

Final ranking by lowest scoring times followed by lowest distances.

## Workshop Competition

Become the Soccer Champion of the Fast Scoring Competition!

- Competition between student groups.
- About 3-4 members per group
- Groups constituted on Thursday, June 19th

Finals will be on Wednesday, June 25th

• Each group gives 3-minutes explanation on trials and achievements.

## **Outline**

Introduction Simple Example **RoboCup** RoboCup: 3D-Simulation League Locomotion Acting in SimSpark/RoboCup Keyframe Motions **Perception** Perceptors in SimSpark

#### Robot Soccer as Testbed

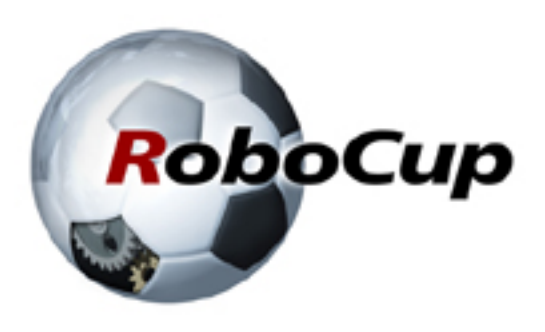

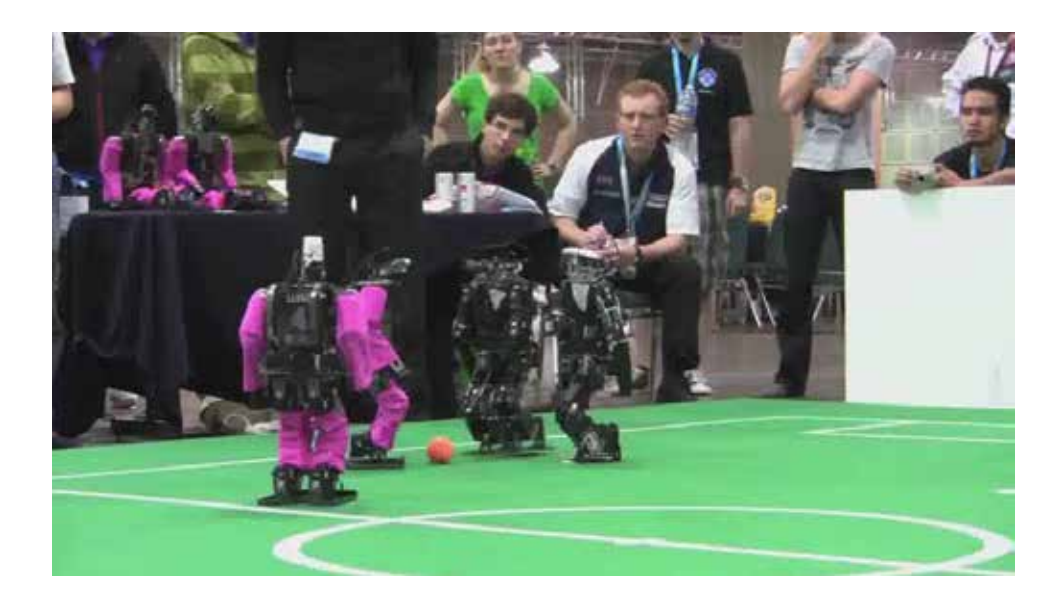

#### Annual world championships and conference

#### Long term goal: Play like FIFA champion in 2050

Burkhard Cognitive Robotics Introduction

## RoboCup

Different leagues with different real or simulated robots for different challenges, e.g. human walking, coordinated play

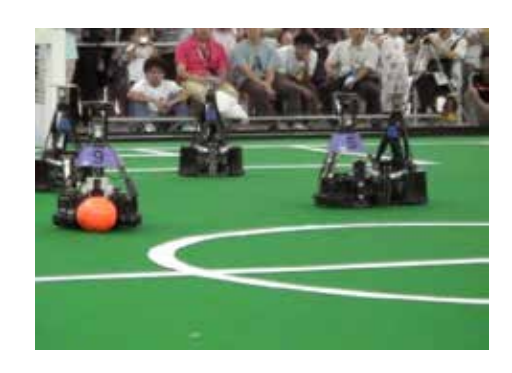

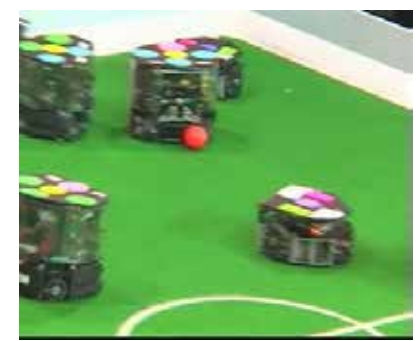

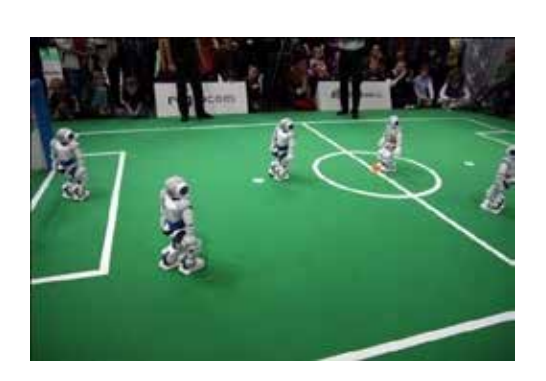

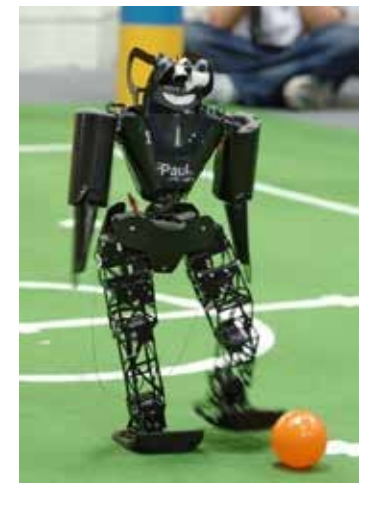

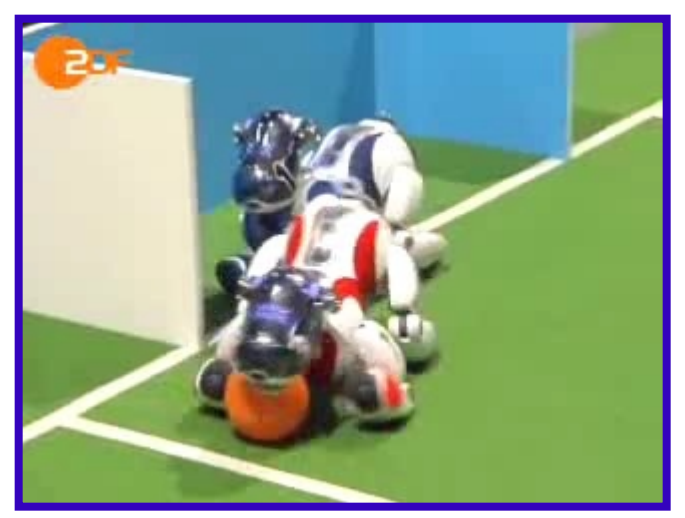

## "Standard Platform": Robot Nao

#### Produced by the French Company Aldebaran

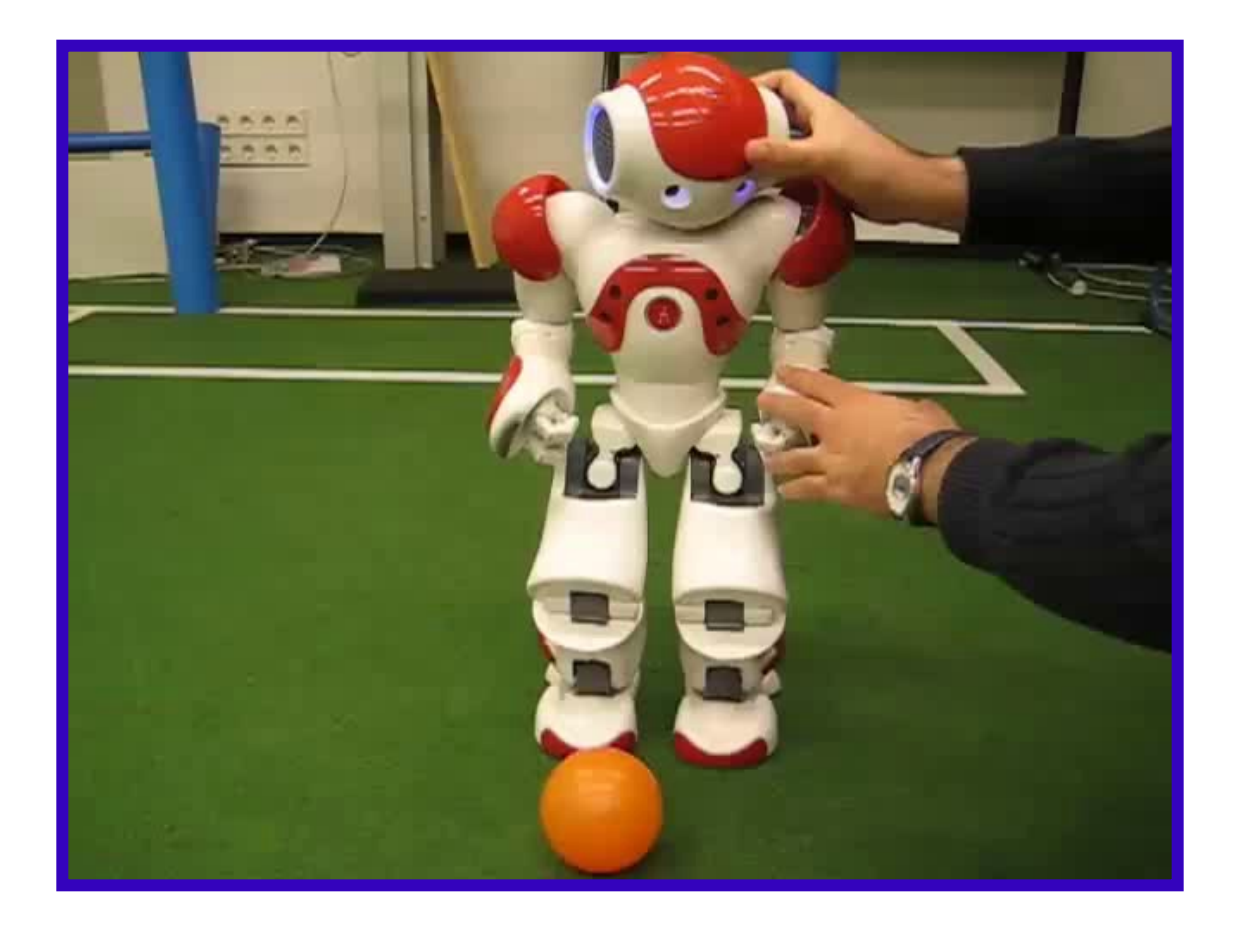

# Real and Simulated Nao Robots

• Standard Platform League with NAO from Aldebaran

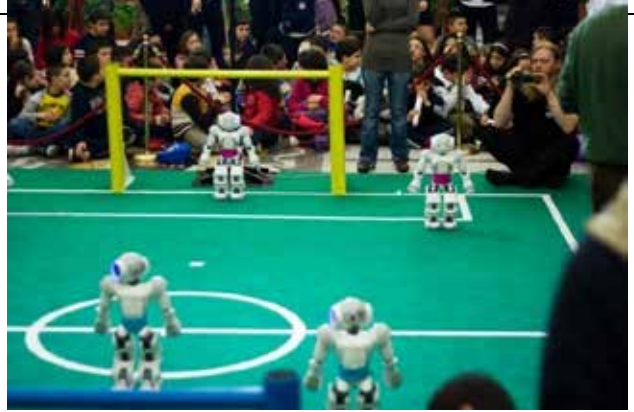

- **3D Simulation League** with simulated NAO robots
- Webots Simulation from Swiss Company Cyberbotics
- Simulation in our development tool Robot Control

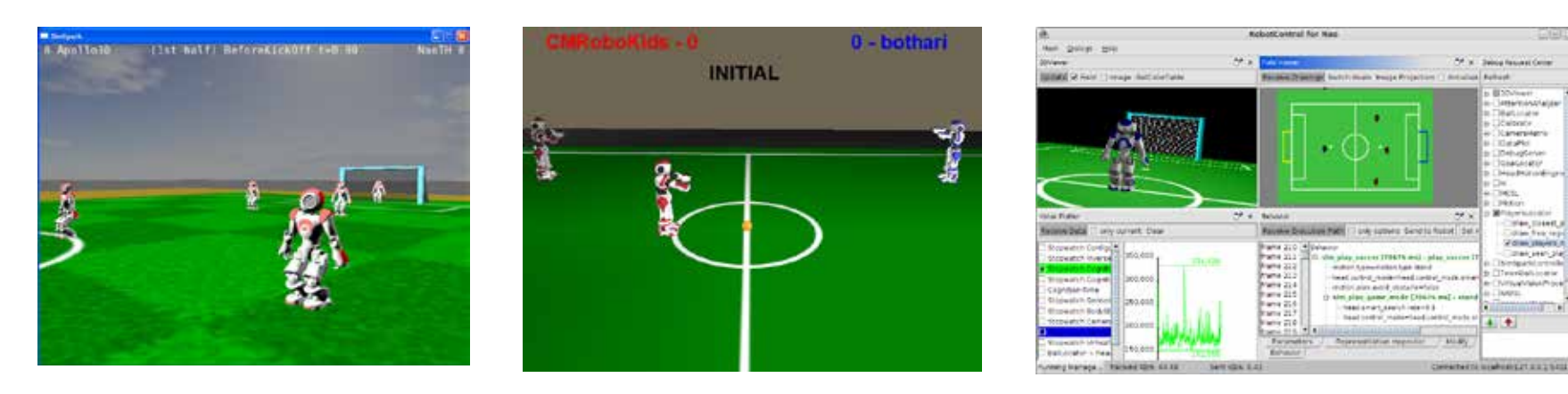

## **Outline**

Introduction Simple Example RoboCup **RoboCup: 3D-Simulation League** Locomotion Acting in SimSpark/RoboCup Keyframe Motions **Perception** Perceptors in SimSpark

# **Simulation**

Communication via protocols (TCP)

Effector messages Motor commands similar to real robot

Perceptor messages Vision, acoustic, inertial,

11 programs 11 programs Team 1 Team 2 Soccer-Server "Physical world" Simulation of actions and percepts - Virtual playground - Virtual players - Referee **Noise** Control of Control of players players Soccer-Monitor Server and Monitor developed Burkhard **Example 2011 Example 10 by volunteers of RoboCup community** 12 and 54

….

# Playground of 3D Simulation League

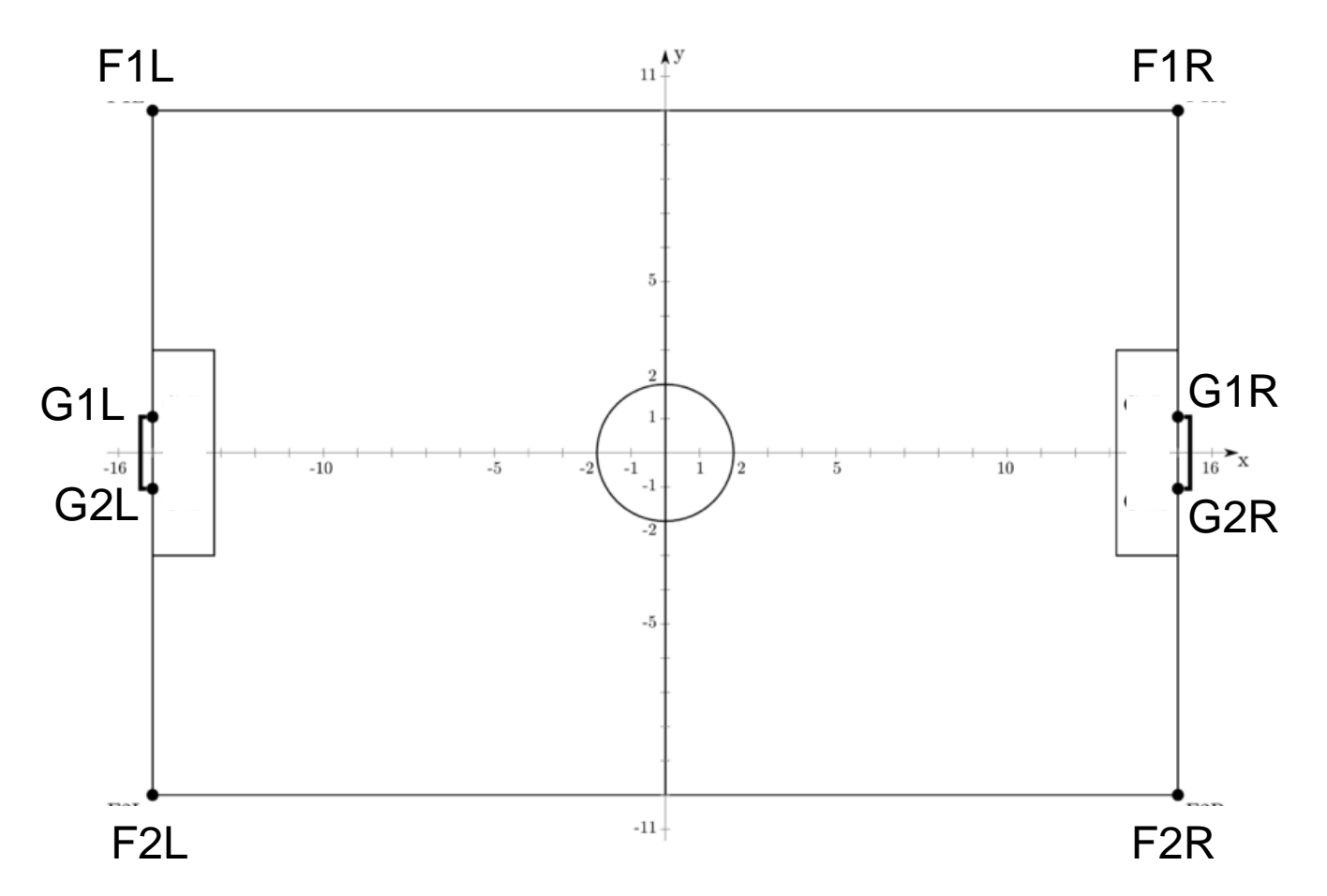

Actual sizes in our distribution are 10x7 m

#### Components of Simulated Soccer

Environment:

Simulation of real soccer world

- field and ball
- bodies of players

regarding physical laws (using ODE) and soccer rules (partially implemented "referee")

Agents:

Simulation of player control ("brain")

Individual teams

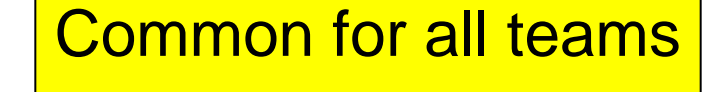

# Open Software

You can make your own experiences by using open software from RoboCup community (explore the internet):

• 3D-Simulation League: SimSpark (Server + Monitor)

http://simspark.sourceforge.net/wiki

Thanks to RoboCup Community

• RoboNewbie Agents of NaoTeam Humboldt

All resources are placed on our web page (NaoTeam Humboldt) Thanks to NaoTeam Humboldt Magma Offenburg

## Inside the robot: Sense-think-act cycle

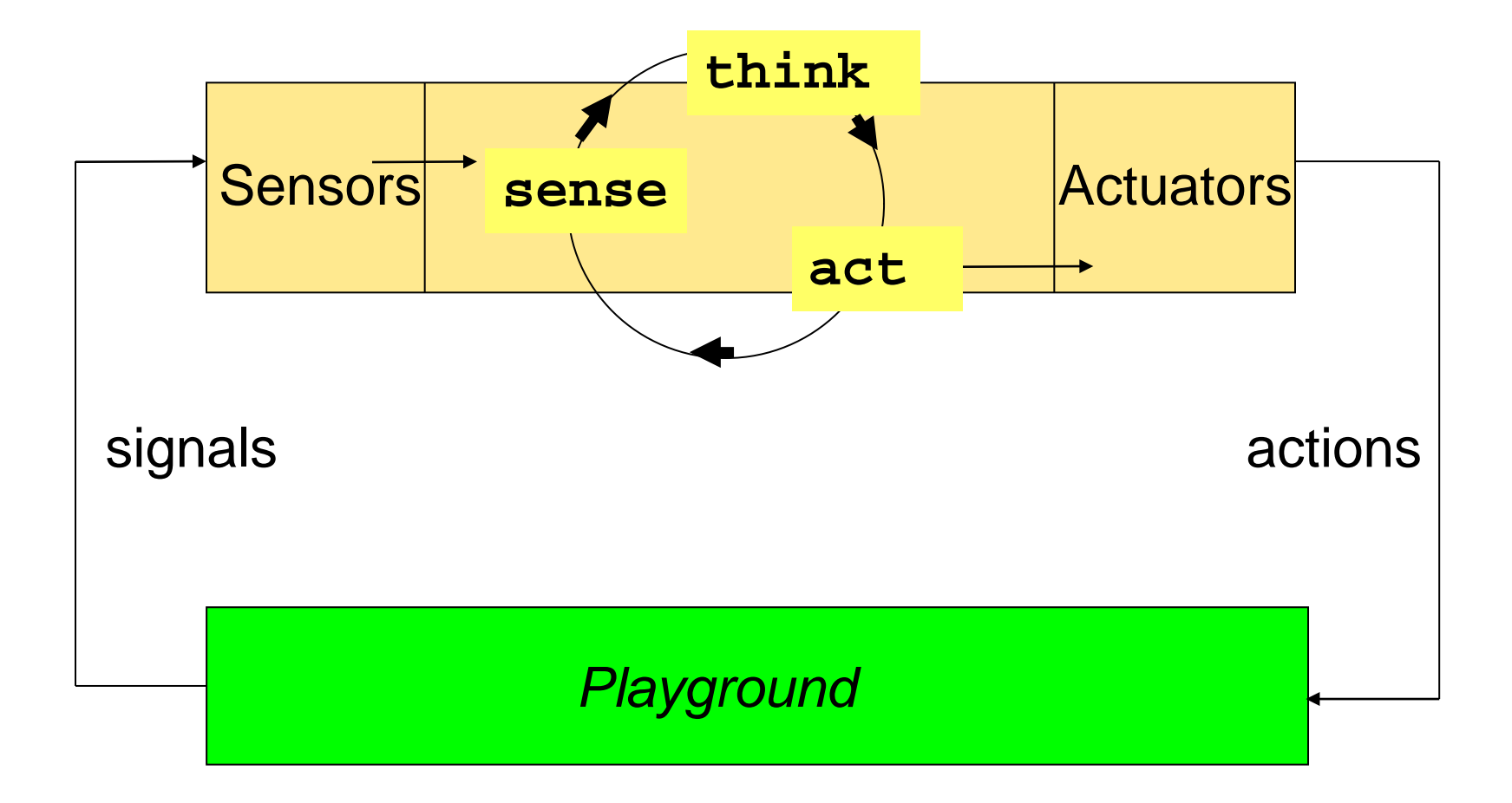

# Agent in Simulation

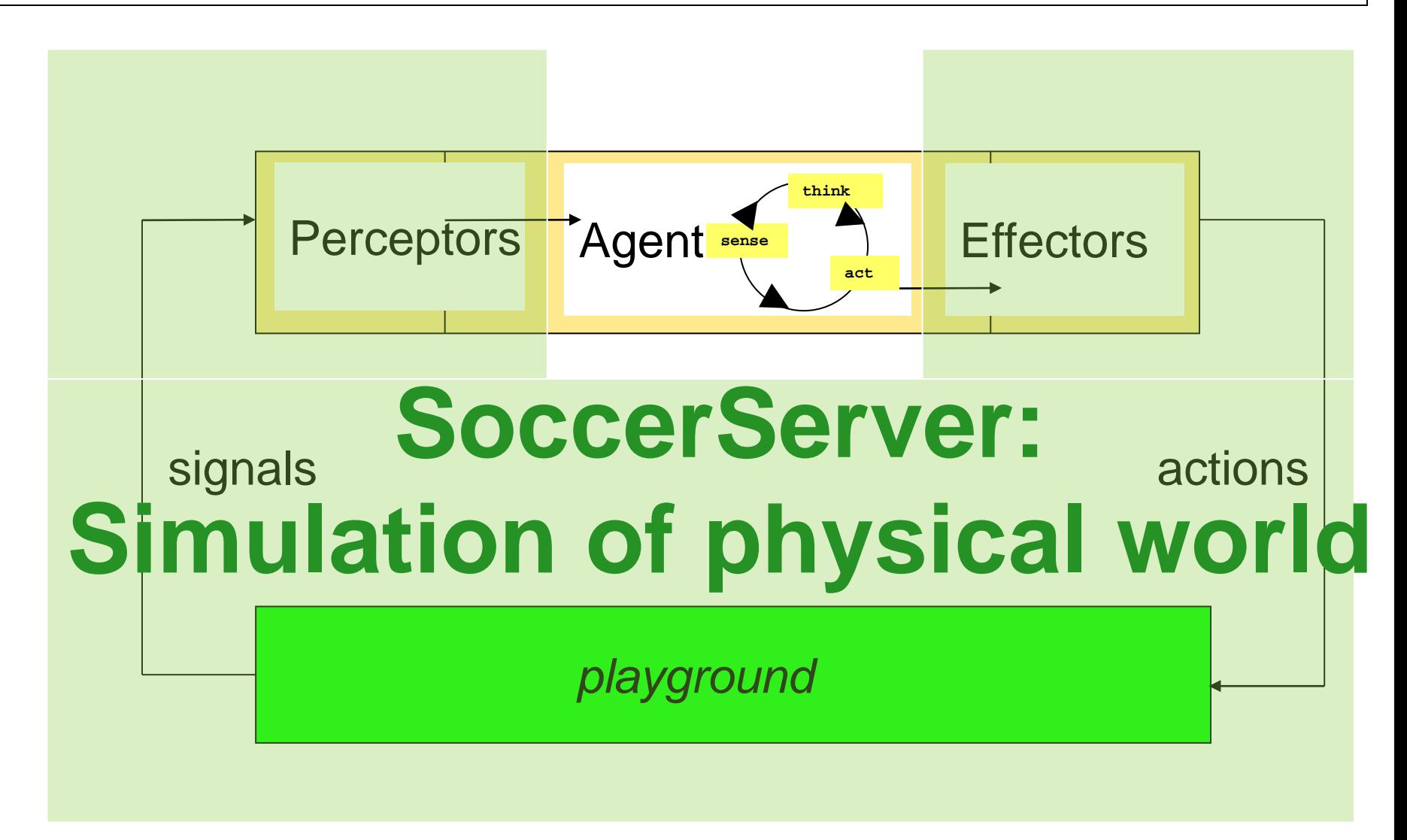

# Simulation Cycle

Cycles (basically 20 msec) with the following steps:

- server sends individual server message with perceptor values ("sensations") to the agents.
- agents can process perceptor values
- agents can make decisions for next actions
- agent can send agent messages with effector commands
- server collects the effector commands of all agents and calculates resulting new situations

Note that messages are interleaved (next slide)!

# Synchronization Server/Agent

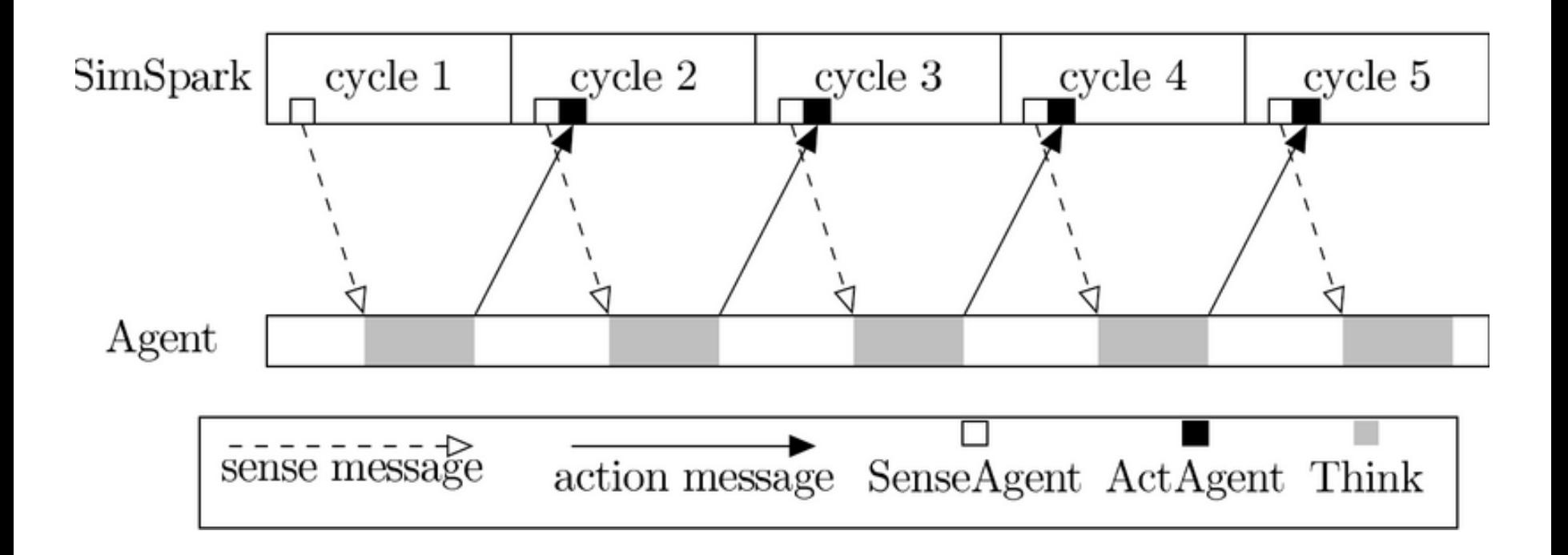

#### Figure from the SimSpark-Wiki : http://simspark.sourceforge.net/wiki/i

# Synchronization Server/Agent

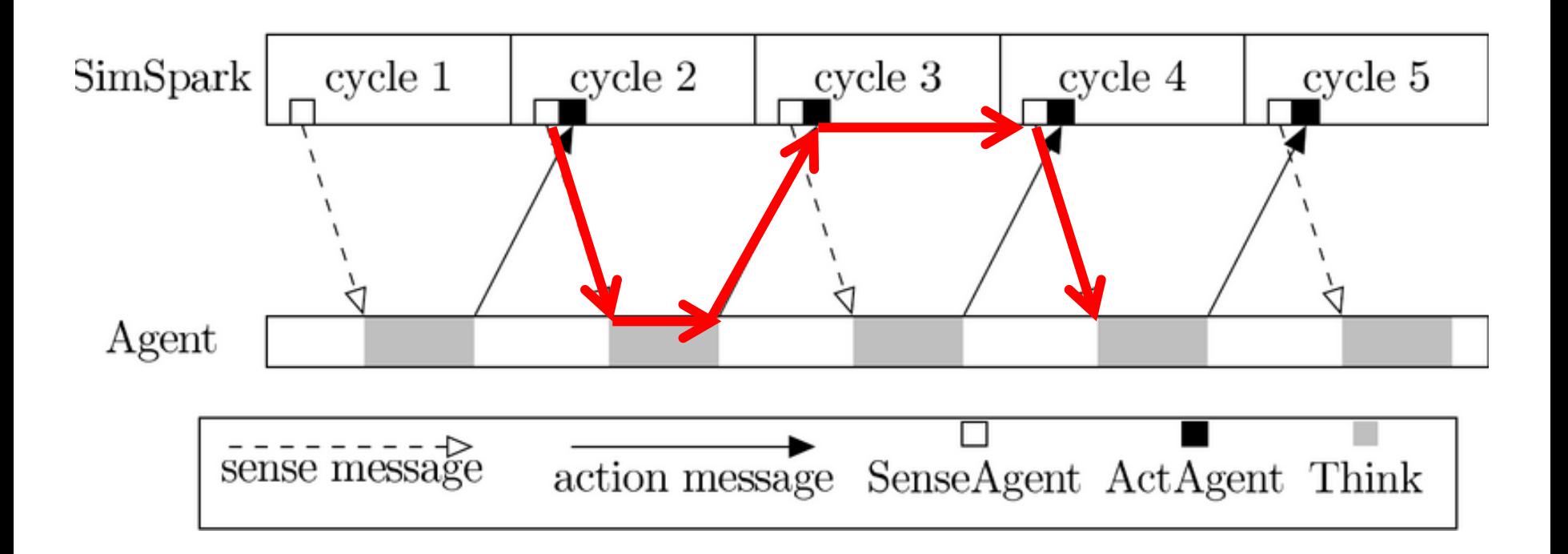

#### Figure from the SimSpark-Wiki : http://simspark.sourceforge.net/wiki/i

## **Outline**

Introduction Simple Example RoboCup RoboCup: 3D-Simulation League **Locomotion** Acting in SimSpark/RoboCup Keyframe Motions **Perception** Perceptors in SimSpark

## Locomotion

Unmanned air/surface/underwater vehicles (UAV, USV, UUV):

• Simple design and control (despite obstacles)

Unmanned ground (UGV)

- More complex, depends on the environmental conditions:
	- wheels for (paved) roads
	- tracked vehicles for rough terrain
	- others

## Locomotion

Vehicles have simpler actuation than legged robots

#### Vehicles:

- Accelerate
- Drive
- Turn
- Stop

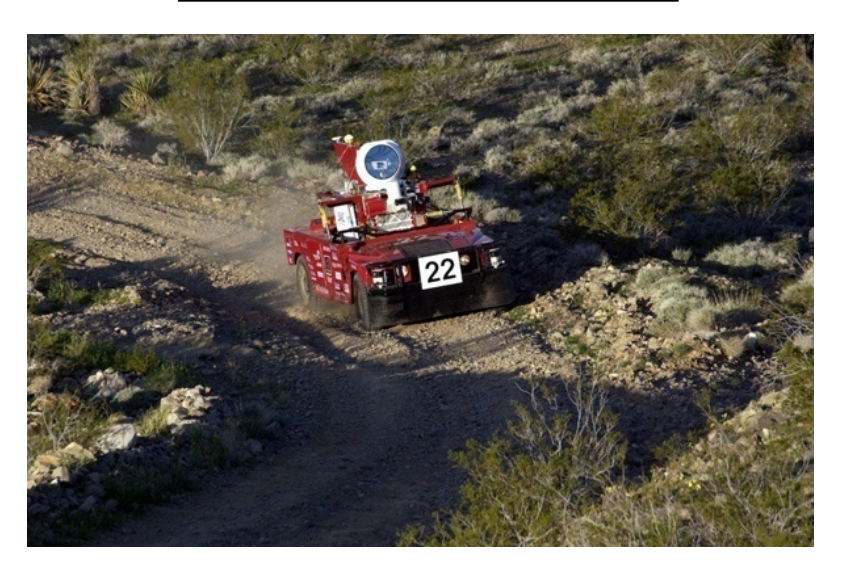

#### Legged robots:

- Coordination of limbs
- Complex kinematics
- Stability maintenance (even in stop state)

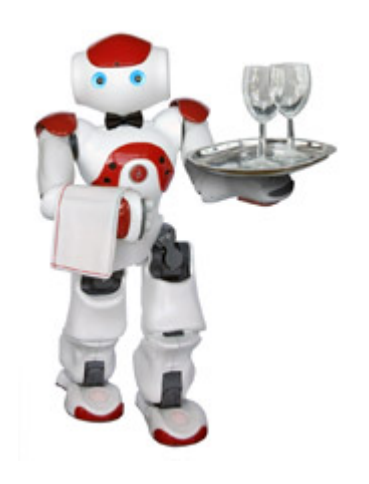

#### Special designs

#### for rolling, snaking, crawling, creeping or jumping

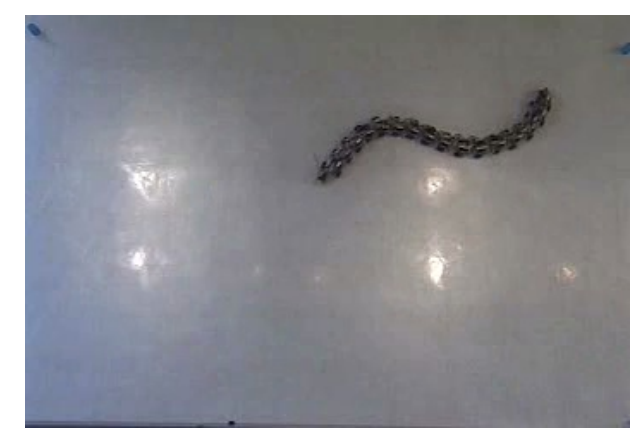

#### Legged locomotion

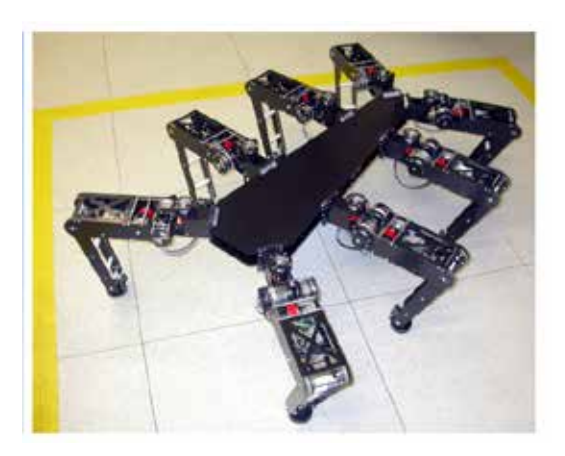

Octavio. Hild, M.: Neurodynamische Module zur Bewegungssteuerung autonomer mobiler Roboter. Dissertation 2007 Humboldt Universität zu Berlin

#### Examples from Boston Dynamics Now owned by Google

BigDog

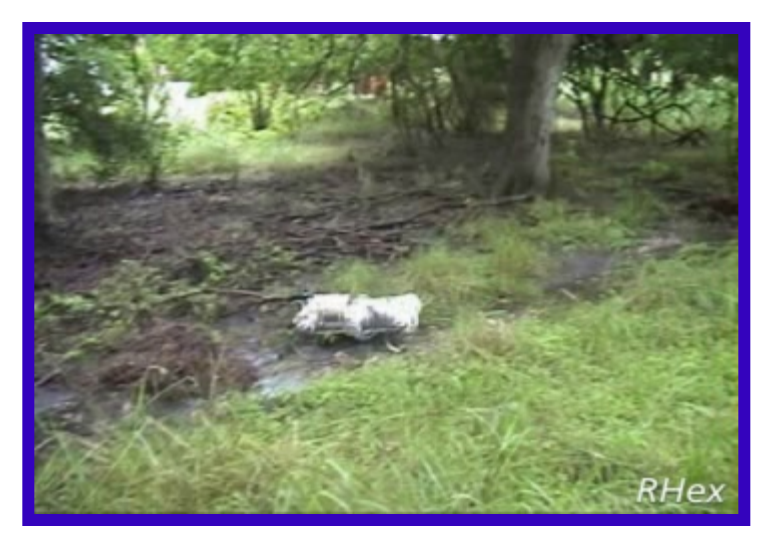

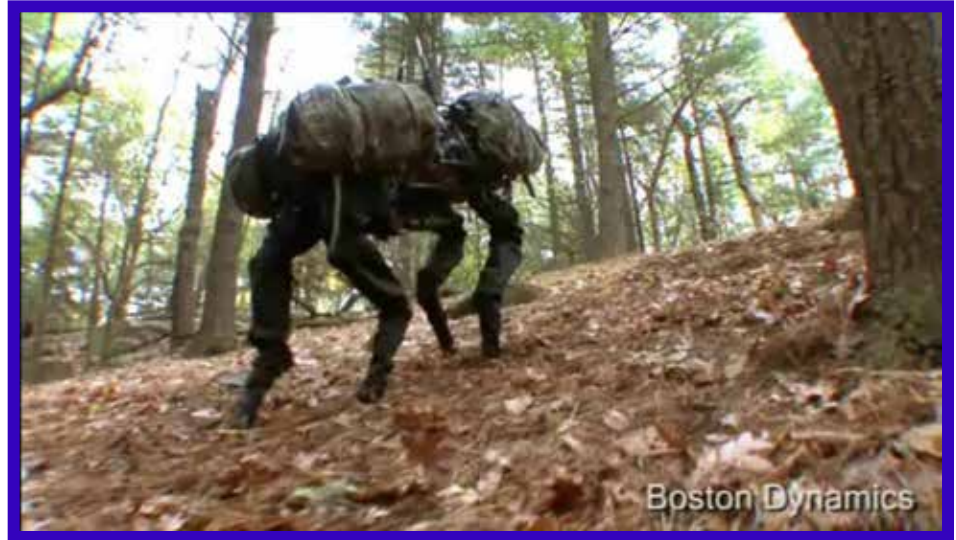

Rhex

**Boston Dynamics** 

Boston Dynamics http://www.bostondynamics.com/

Burkhard **Cognitive Robotics Introduction** 67

RiSE

## Humanoid shape

- for acting in human environments (buildings, using machines, …)
- for interaction with humans

## **Outline**

Introduction Simple Example RoboCup RoboCup: 3D-Simulation League Locomotion **Acting in SimSpark/RoboCup** Keyframe Motions **Perception** Perceptors in SimSpark

# Acting in SimSpark/RoboCup

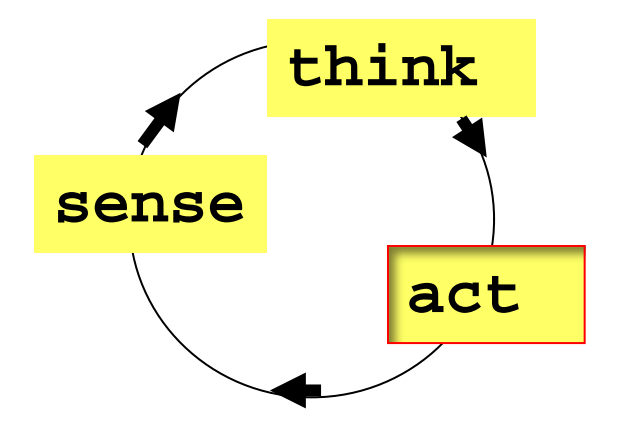

#### Effectors for

- Motion
- Speech

• …

## Joints of Nao from Aldebaran

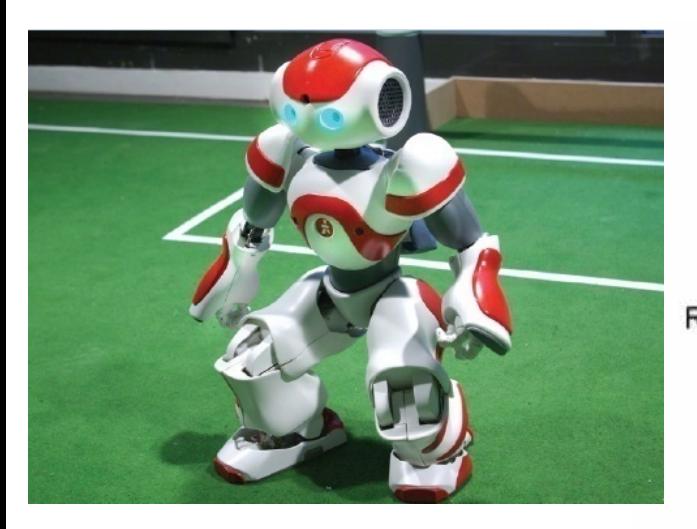

21 Servo-Motors:

- 2 head
- 4 per arm
- 5 per leg
- 1 hip

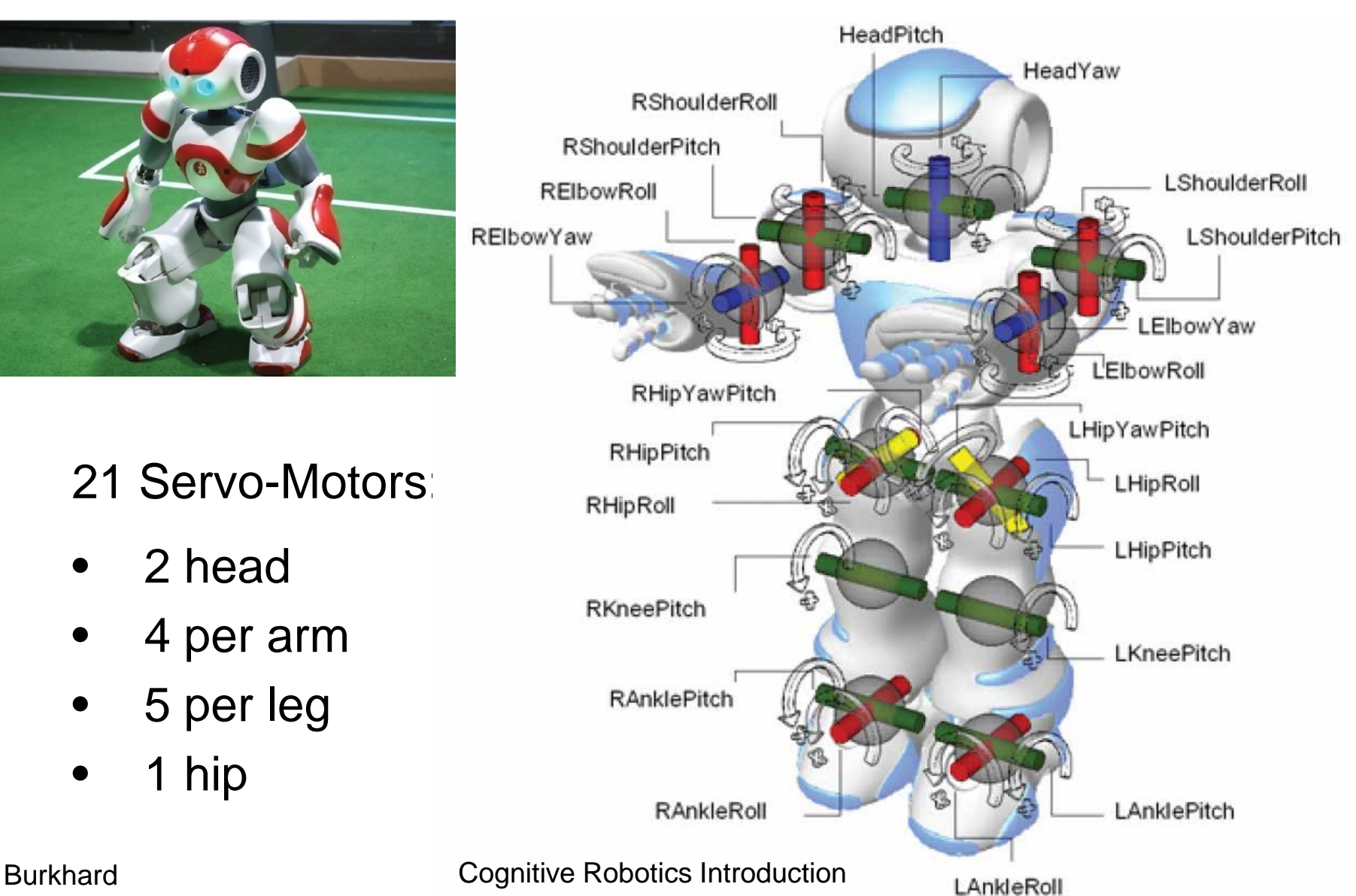

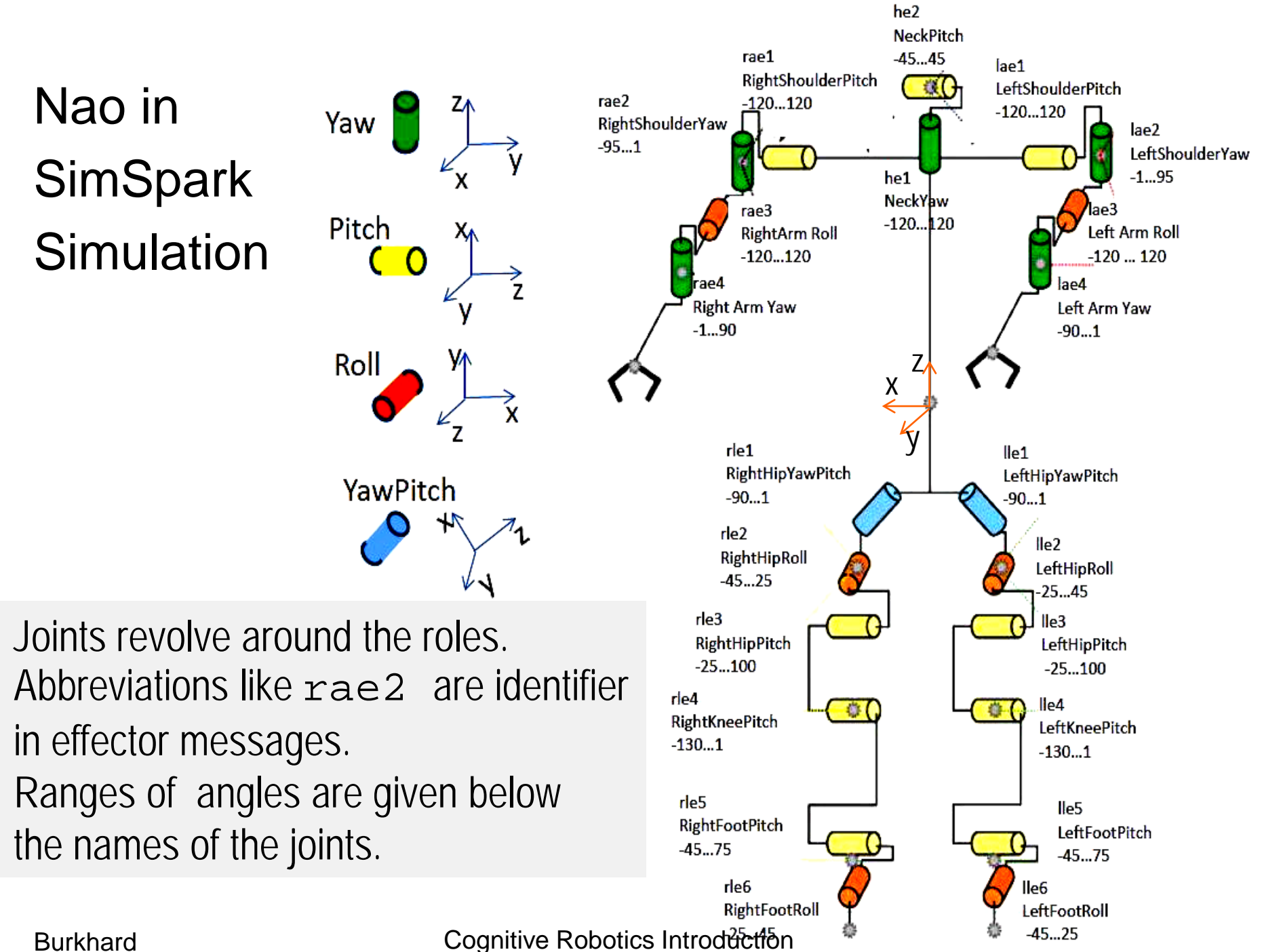
# Effector messages for Hinge Joints

Format:  $\left($  < joint > < speed >  $\right)$ , e.g. (rae 2 2.3).

speed:

- angular speed in radians per second, range  $-p...+p$
- it is continuously (!) maintained until a new value is set (even if the joint meets its extremity)
- speed=0: no movement, joint holds its position.
- robot model has great stiffness, hence effects of other forces (e.g. gravity) have minor influence.

### Effector messages for Hinge Joints

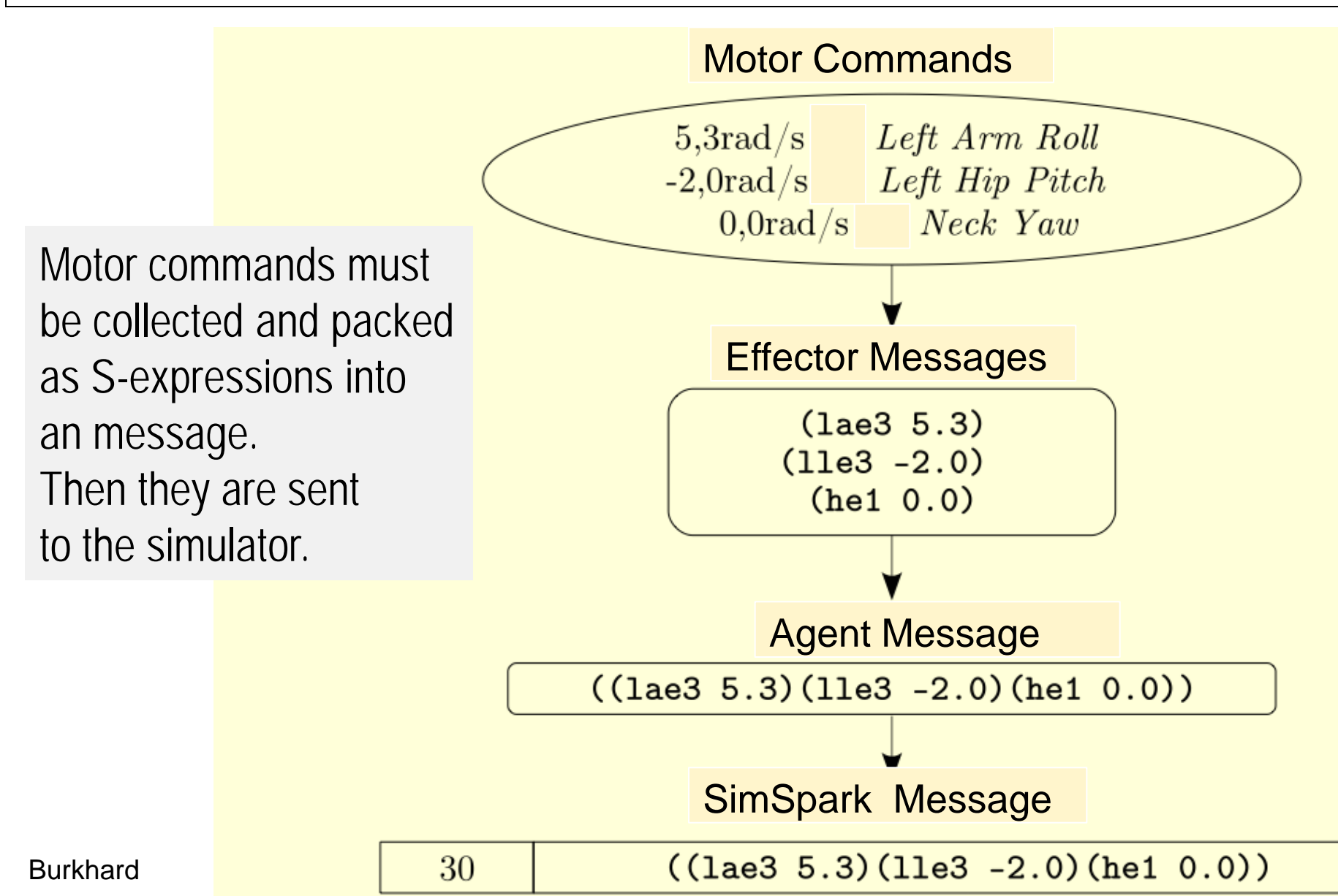

#### Effector messages for Hinge Joints Motor Commands  $5,3 \text{rad/s}$  Left Arm Roll  $-2,0 \text{rad/s}$  Left Hip Pitch  $0,0 rad/s$  $Neck$  Yaw  $\text{Mo}^{\text{tor}}$  commands must *effOut.setJointCommand(RobotConsts.LeftArmRoll, 5,3);*   $be$  collection  $be$ as effOut.setJointCommand(RobotConsts.RightShoulderPitch, -2.0);<br>as effout.setJointCommand(RobotConsts.NeakVau, 0.0); *effOut.setJointCommand(RobotConsts.NeckYaw, 0.0);* an Then the Newlette RoboNewbie provides setter methods for each joint. to  $t$  is the simulation. Users can address motors just like for real robots and need not to care about messages.SimSpark Message

Burkhard  $\begin{array}{|c|c|c|c|c|c|c|c|}\n\hline\n & 30 & \text{(laee3 5.3)(11e3 -2.0)(he1 0.0))}\n\hline\n\end{array}$ 

# Programming Motor Commands

Every cycle (20 msec) new messages can be sent to 22 joints, i.e. 1100 messages have to be determined per second.

Different methods for efficient calculations, e.g.

- Keyframe motions
- Sensor controlled motions
- Model based motions
- Biological principles

• ….

### **Outline**

Introduction Simple Example RoboCup RoboCup: 3D-Simulation League Locomotion Acting in SimSpark/RoboCup **Keyframe Motions** Perception Perceptors in SimSpark

# Example: Keyframe Motions

Keyframes:

Characteristic poses during a motion ("like in a comic"). Originally used in animated movies.

Transition times define speed to reach next pose. Poses between keyframes are interpolated automatically. (in our programs by package keyframeMotion)

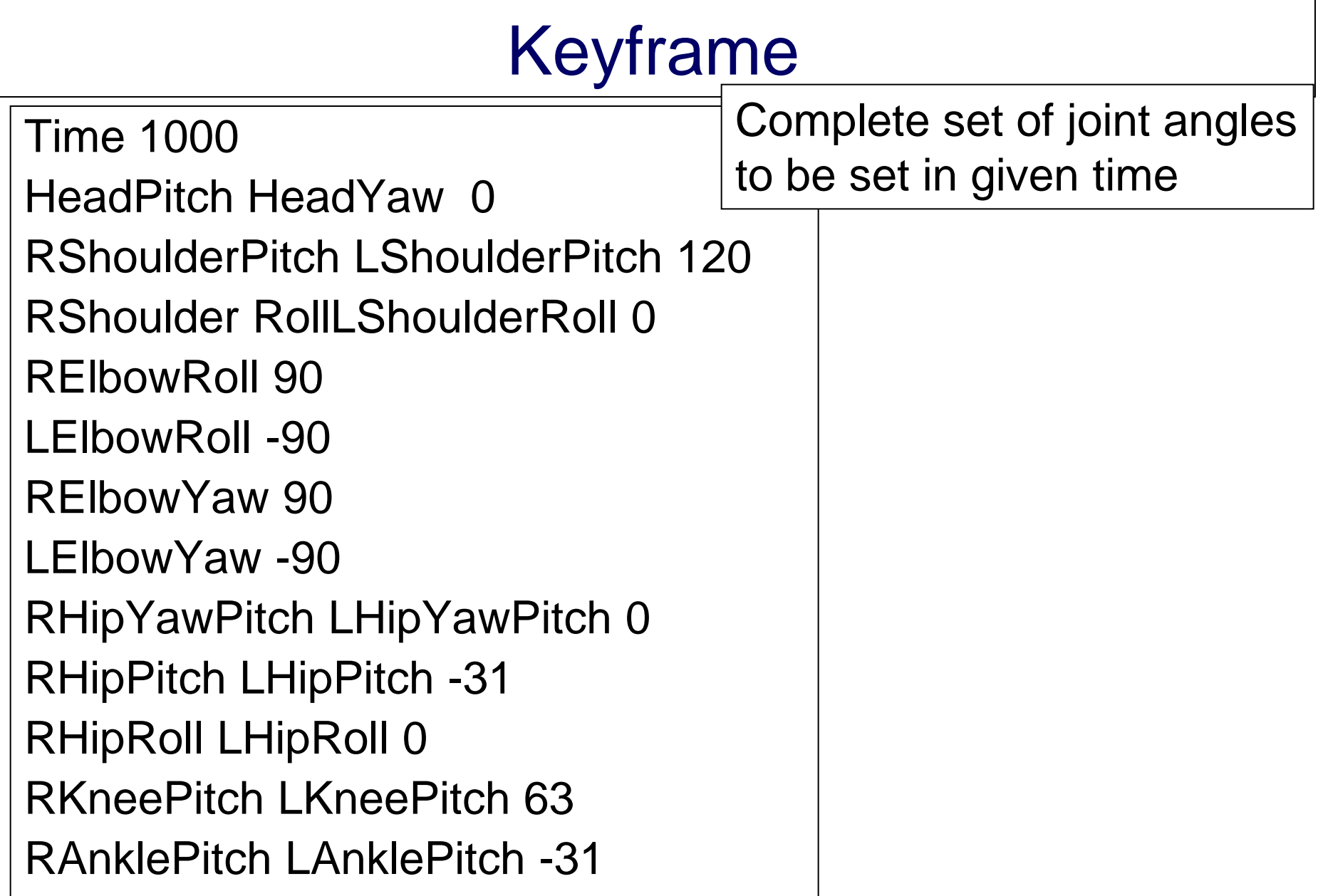

# Motion Skill: Set of Keyframes

300 0 -21 -62 32 -69 -59 0 -{ <mark>FILE walk\_forward-flemming-nika.txt</mark> 300 -5 -21 -62 46 -69 -59 0 (<mark><code>in</code> .../<code>keyframes</code></mark>

300 0 -21 -62 60 -69 -59 0 8 -10 -0 12 -11 0 8 12 -0 -3 -11 -110 -32 69 59

300 0 -21 -75 60 -69 -59 0 8 6 -36 27 -11 0 8 12 -15 7 -11 -97 -32 69 59 300 0 -21 -86 60 -69 -59 0 8 42 -69 13 -11 0 8 12 -30 23 -11 -86 -32 69 59 300 0 -21 -110 60 -69 -59 0 8 12 -0 -9 -11 0 8 -10 -0 12 -14 -62 -32 69 59 300 -5 -21 -110 46 -69 -59 0 0 18 -0 -9 -4 0 0 -10 -0 17 -5 -62 -46 69 59 300 0 -21 -110 32 -69 -59 0 -8 12 -0 -3 11 0 -8 -10 -0 12 11 -62 -60 69 59 300 0 -21 -97 32 -69 -59 0 -8 12 -15 7 11 0 -8 6 -36 27 11 -75 -60 69 59 300 0 -21 -84 32 -69 -59 0 -8 12 -30 23 11 0 -8 42 -69 13 11 -84 -60 69 59

Each line starts with the transition time followed by the target angles of joints in a predefined order.

Keyframe sequences are "played" by class keyframeMotion.

# Order of Joints in our Keyframes

 $NeckYaw = 0$  $NeckPitch = 1$ LeftShoulderPitch =2 LeftShoulderYaw = 3 LeftArmRoll  $=$  4 LeftArm $Yaw = 5$ LeftHipYawPitch  $= 6$ LeftHipRoll  $= 7$ LeftHipPitch  $= 8$ LeftKneePitch  $= 9$ LeftFootPitch  $= 10$ 

LeftFootRoll  $= 11$ RightHipYawPitch = 12  $RightHighColl = 13$  $RightHipPitch = 14$  $RightKneePitch = 15$ RightFootPitch = 16  $RightRootRoll = 17$ RightShoulderPitch = 18 RightShoulderYaw = 19 RightArmRoll = 20 RightArmYaw = 21

# Development of Keyframe Motions

You can change the .txt-files of existing motions in directory keyframes.

The new motion will then be used by the program.

You can develop new motions.

- Develop the new motion using MotionEditor for creation and keyframeDeveloper for test.
- Change the program KeyframeMotion as explained there.
- Use the new motion in your program. (as e.g. in Agent\_SimpleWalkToBall)

### **Outline**

Introduction Simple Example RoboCup RoboCup: 3D-Simulation League Locomotion Acting in SimSpark/RoboCup Keyframe Motions **Perception** Perceptors in SimSpark

# Perception

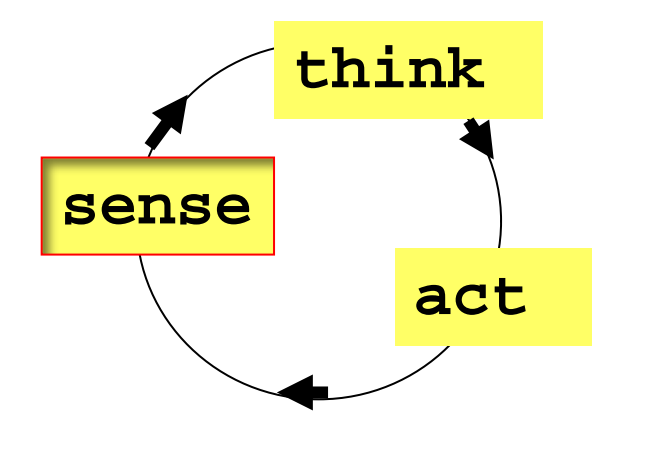

#### Perceptors for

- Vision
- Speech
- Acceleration
- **…**

# Sensors in Robotics

Other sensor types in technique than in nature.

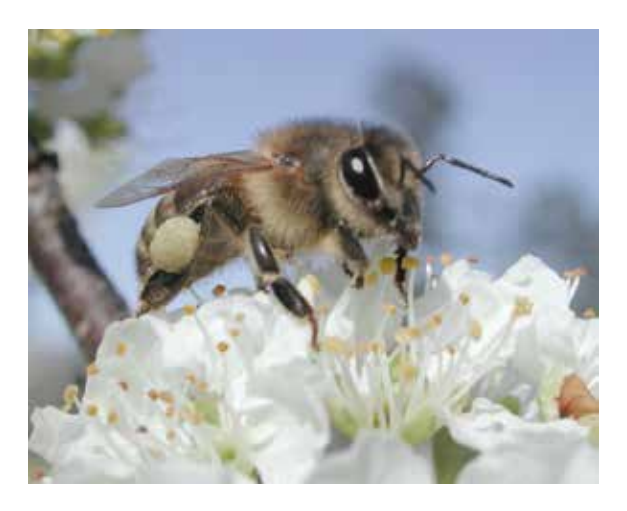

by Pollinator, by Anthere (Wikimedia Commons)

#### But:

Natural systems use more sensors than today robots.

Natural sensors are often more robust.

Technical systems have problems with data interpretation.

# Redundancies

Information is usully noisy and incomplete

Much (redundant) information is available

- Vision data
- Audio data
- …
- Previous data of vision, audio,...
- World knowledge

But it may need extreme efforts to exploit it.

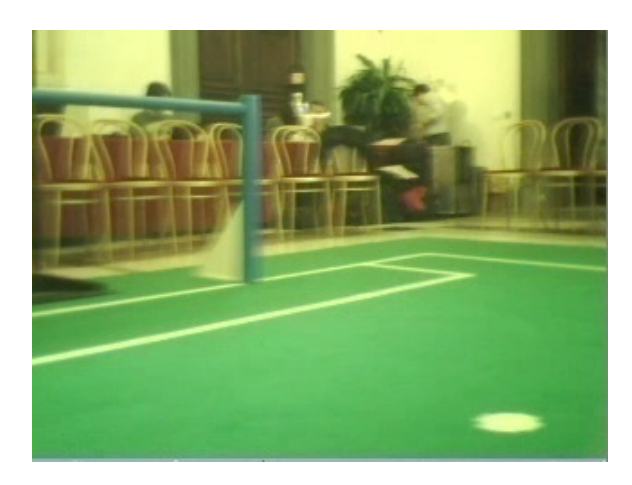

## Sensors of Nao (Academic Version 2010)

4 Microphones 2 CMOS digital cameras 32 Hall effect sensors (joints) 2 axis gyro 3 axis accelerometer 2 Bumpers (feet) 2 channel sonar 2 Infrared Tactile Sensor (touch sensor) 8 FRS (force sensors, feet)

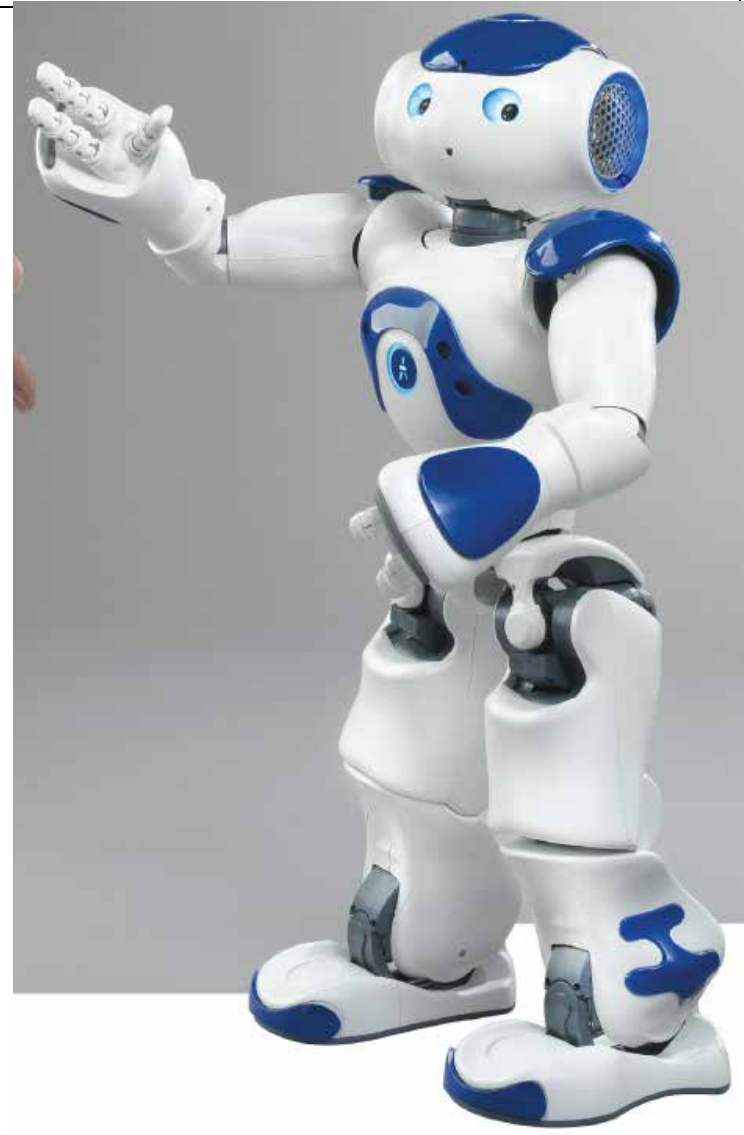

### **Outline**

Introduction Simple Example RoboCup RoboCup: 3D-Simulation League Locomotion Acting in SimSpark/RoboCup Keyframe Motions **Perception Perceptors in SimSpark**

# Sensors in SimSpark

SimSpark provides preprocessed information, so called "percepts",

which are received by "perceptor messages".

#### The RoboNewbie agents have comfortable access methods for sensor values.

### Example of Perceptor Message

 $\frac{1}{2}$  Burkhard Controller Controller Cognitive Robotics International Company (Section 90) (time (now 104.87))(GS (t 0.00) (pm BeforeKickOff))(GYR (n torso) (rt 0.24 -0.05 0.02))(ACC (n torso) (a -0.01 0.05 9.80))(HJ (n hj1) (ax -0.00))(HJ (n hj2) (ax -0.00))(See (G2R (pol 20.11 -18.92 0.84)) (G1R (pol 19.53 -13.04 0.90)) (F1R (pol 19.08 4.58 -1.54)) (F2R (pol 22.73 - 33.49 -1.47)) (B (pol 10.12 -33.09 -2.94)) (L (pol 15.13 -55.78 -2.03) (pol 8.67 10.24 -3.34)) (L (pol 22.78 -33.20 -1.23) (pol 19.05 4.32 -1.76)) (L (pol 19.08 4.57 -1.55) (pol 1.81 60.14 - 17.11)) (L (pol 22.77 -33.23 -1.26) (pol 14.49 -59.60 -1.79)) (L (pol 17.56 -11.77 -1.83) (pol 18.76 -23.38 -1.60)) (L (pol 17.58 -11.67 -1.74) (pol 19.35 -10.53 -1.53)) (L (pol 18.71 -23.82 - 1.97) (pol 20.43 -21.36 -1.45)) (L (pol 11.68 -28.23 -2.73) (pol 10.93 -23.90 -2.69)) (L (pol 10.91 -24.22 -2.95) (pol 9.84 -22.59 -3.02)) (L (pol 9.84 -22.64 -3.06) (pol 8.81 -25.74 -3.68)) (L (pol 8.83 -25.33 -3.34) (pol 8.35 -32.24 -3.68)) (L (pol 8.35 -32.20 -3.64) (pol 8.69 -39.32 - 3.48)) (L (pol 8.68 -39.59 -3.71) (pol 9.63 -43.18 -3.37)) (L (pol 9.65 -42.85 -3.10) (pol 10.75 - 42.17 -2.80)) (L (pol 10.75 -42.28 -2.89) (pol 11.61 -38.36 -2.50)) (L (pol 11.62 -38.15 -2.33) (pol 11.94 -33.38 -2.58)) (L (pol 11.94 -33.31 -2.52) (pol 11.70 -28.03 -2.56)))(HJ (n raj1) (ax - 0.00))(HJ (n raj2) (ax 0.00))(HJ (n raj3) (ax 0.00))(HJ (n raj4) (ax 0.00))(HJ (n laj1) (ax - 0.01))(HJ (n laj2) (ax 0.00))(HJ (n laj3) (ax -0.00))(HJ (n laj4) (ax -0.00))(HJ (n rlj1) (ax 0.01))(HJ (n rlj2) (ax 0.00))(HJ (n rlj3) (ax 0.01))(HJ (n rlj4) (ax -0.00))(HJ (n rlj5) (ax 0.00))(FRP (n rf) (c -0.02 -0.00 -0.02) (f -0.02 -0.17 22.52))(HJ (n rlj6) (ax -0.00))(HJ (n llj1) (ax -0.01))(HJ (n llj2) (ax 0.01))(HJ (n llj3) (ax 0.00))(HJ (n llj4) (ax -0.00))(HJ (n llj5) (ax 0.00))(FRP (n lf) (c 0.02 -0.01 -0.01) (f -0.08 -0.20 22.63))(HJ (n llj6) (ax 0.00))

# Perceptors of SimSpark Soccer Simulator

- Hinge Joint Perceptors
- Vision Perceptor at the head
- Gyrometer in the torso
- Accelerometer in the torso
- Force Resistance Perceptor at the feets
- Hear Perceptor at the head
- Game State Perceptor

### Example of Perceptor Message

 $\frac{1}{2}$  Burkhard Controller Controller Cognitive Robotics International Controller Cognitive Robotics International Company (and  $\frac{1}{2}$  Controller Cognitive Robotics International Cognitive Robotics International Cog (time (now 104.87))(GS (t 0.00) (pm BeforeKickOff))(GYR (n torso) (rt 0.24 -0.05 0.02))(ACC (n torso) (a -0.01 0.05 9.80))(HJ (n hj1) (ax -0.00))(HJ (n hj2) (ax -0.00))(See (G2R (pol 20.11 -18.92 0.84)) (G1R (pol 19.53 -13.04 0.90)) (F1R (pol 19.08 4.58 -1.54)) (F2R (pol 22.73 - 33.49 -1.47)) (B (pol 10.12 -33.09 -2.94)) (L (pol 15.13 -55.78 -2.03) (pol 8.67 10.24 -3.34)) (L (pol 22.78 -33.20 -1.23) (pol 19.05 4.32 -1.76)) (L (pol 19.08 4.57 -1.55) (pol 1.81 60.14 - 17.11)) (L (pol 22.77 -33.23 -1.26) (pol 14.49 -59.60 -1.79)) (L (pol 17.56 -11.77 -1.83) (pol 18.76 -23.38 -1.60)) (L (pol 17.58 -11.67 -1.74) (pol 19.35 -10.53 -1.53)) (L (pol 18.71 -23.82 - 1.97) (pol 20.43 -21.36 -1.45)) (L (pol 11.68 -28.23 -2.73) (pol 10.93 -23.90 -2.69)) (L (pol 10.91 -24.22 -2.95) (pol 9.84 -22.59 -3.02)) (L (pol 9.84 -22.64 -3.06) (pol 8.81 -25.74 -3.68)) (L (pol 8.83 -25.33 -3.34) (pol 8.35 -32.24 -3.68)) (L (pol 8.35 -32.20 -3.64) (pol 8.69 -39.32 - 3.48)) (L (pol 8.68 -39.59 -3.71) (pol 9.63 -43.18 -3.37)) (L (pol 9.65 -42.85 -3.10) (pol 10.75 - 42.17 -2.80)) (L (pol 10.75 -42.28 -2.89) (pol 11.61 -38.36 -2.50)) (L (pol 11.62 -38.15 -2.33) (pol 11.94 -33.38 -2.58)) (L (pol 11.94 -33.31 -2.52) (pol 11.70 -28.03 -2.56)))(HJ (n raj1) (ax - 0.00))(HJ (n raj2) (ax 0.00))(HJ (n raj3) (ax 0.00))(HJ (n raj4) (ax 0.00))(HJ (n laj1) (ax - 0.01))(HJ (n laj2) (ax 0.00))(HJ (n laj3) (ax -0.00))(HJ (n laj4) (ax -0.00))(HJ (n rlj1) (ax 0.01))(HJ (n rlj2) (ax 0.00))(HJ (n rlj3) (ax 0.01))(HJ (n rlj4) (ax -0.00))(HJ (n rlj5) (ax 0.00))(FRP (n rf) (c -0.02 -0.00 -0.02) (f -0.02 -0.17 22.52))(HJ (n rlj6) (ax -0.00))(HJ (n llj1) (ax -0.01))(HJ (n llj2) (ax 0.01))(HJ (n llj3) (ax 0.00))(HJ (n llj4) (ax -0.00))(HJ (n llj5) (ax 0.00))(FRP (n lf) (c 0.02 -0.01 -0.01) (f -0.08 -0.20 22.63))(HJ (n llj6) (ax 0.00))

# Gyrometer and Accelerometer

Accelerometer (acceleration in m/s<sup>2</sup> of torso relative to free fall).

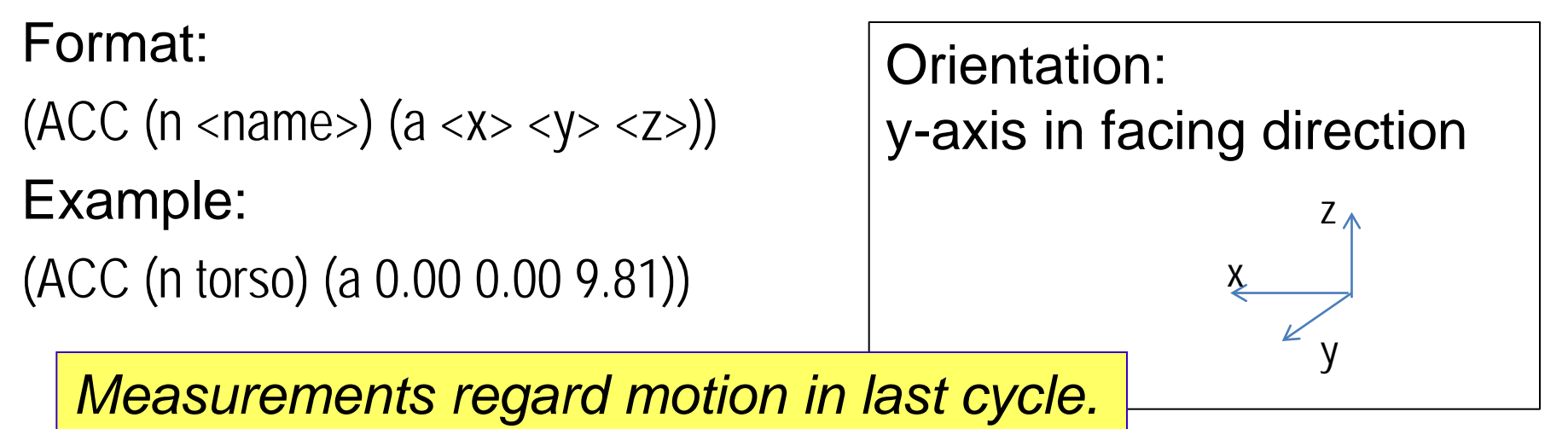

Gyrometer (change rates in degrees/s for orientation of torso) Format:

```
(GYR (n torso) (rt <x> <y> <z>))
```
Example:

```
(GYR (n torso) (rt 0.01 0.07 0.46))
```
# Hinge Joint Perceptors

 $\frac{1}{2}$  Burkhard Controller Controller Cognitive Robotics International Controller Cognitive Robotics International Company (and  $\frac{1}{2}$  Controller Cognitive Robotics International Cognitive Robotics International Cog (time (now 104.87))(GS (t 0.00) (pm BeforeKickOff))(GYR (n torso) (rt 0.24 -0.05 0.02))(ACC (n torso) (a -0.01 0.05 9.80))(HJ (n hj1) (ax -0.00))(HJ (n hj2) (ax -0.00))(See (G2R (pol 20.11 -18.92 0.84)) (G1R (pol 19.53 -13.04 0.90)) (F1R (pol 19.08 4.58 -1.54)) (F2R (pol 22.73 - 33.49 -1.47)) (B (pol 10.12 -33.09 -2.94)) (L (pol 15.13 -55.78 -2.03) (pol 8.67 10.24 -3.34)) (L (pol 22.78 -33.20 -1.23) (pol 19.05 4.32 -1.76)) (L (pol 19.08 4.57 -1.55) (pol 1.81 60.14 - 17.11)) (L (pol 22.77 -33.23 -1.26) (pol 14.49 -59.60 -1.79)) (L (pol 17.56 -11.77 -1.83) (pol 18.76 -23.38 -1.60)) (L (pol 17.58 -11.67 -1.74) (pol 19.35 -10.53 -1.53)) (L (pol 18.71 -23.82 - 1.97) (pol 20.43 -21.36 -1.45)) (L (pol 11.68 -28.23 -2.73) (pol 10.93 -23.90 -2.69)) (L (pol 10.91 -24.22 -2.95) (pol 9.84 -22.59 -3.02)) (L (pol 9.84 -22.64 -3.06) (pol 8.81 -25.74 -3.68)) (L (pol 8.83 -25.33 -3.34) (pol 8.35 -32.24 -3.68)) (L (pol 8.35 -32.20 -3.64) (pol 8.69 -39.32 - 3.48)) (L (pol 8.68 -39.59 -3.71) (pol 9.63 -43.18 -3.37)) (L (pol 9.65 -42.85 -3.10) (pol 10.75 - 42.17 -2.80)) (L (pol 10.75 -42.28 -2.89) (pol 11.61 -38.36 -2.50)) (L (pol 11.62 -38.15 -2.33) (pol 11.94 -33.38 -2.58)) (L (pol 11.94 -33.31 -2.52) (pol 11.70 -28.03 -2.56)))(HJ (n raj1) (ax - 0.00))(HJ (n raj2) (ax 0.00))(HJ (n raj3) (ax 0.00))(HJ (n raj4) (ax 0.00))(HJ (n laj1) (ax - 0.01))(HJ (n laj2) (ax 0.00))(HJ (n laj3) (ax -0.00))(HJ (n laj4) (ax -0.00))(HJ (n rlj1) (ax 0.01))(HJ (n rlj2) (ax 0.00))(HJ (n rlj3) (ax 0.01))(HJ (n rlj4) (ax -0.00))(HJ (n rlj5) (ax 0.00))(FRP (n rf) (c -0.02 -0.00 -0.02) (f -0.02 -0.17 22.52))(HJ (n rlj6) (ax -0.00))(HJ (n llj1) (ax -0.01))(HJ (n llj2) (ax 0.01))(HJ (n llj3) (ax 0.00))(HJ (n llj4) (ax -0.00))(HJ (n llj5) (ax 0.00))(FRP (n lf) (c 0.02 -0.01 -0.01) (f -0.08 -0.20 22.63))(HJ (n llj6) (ax 0.00))

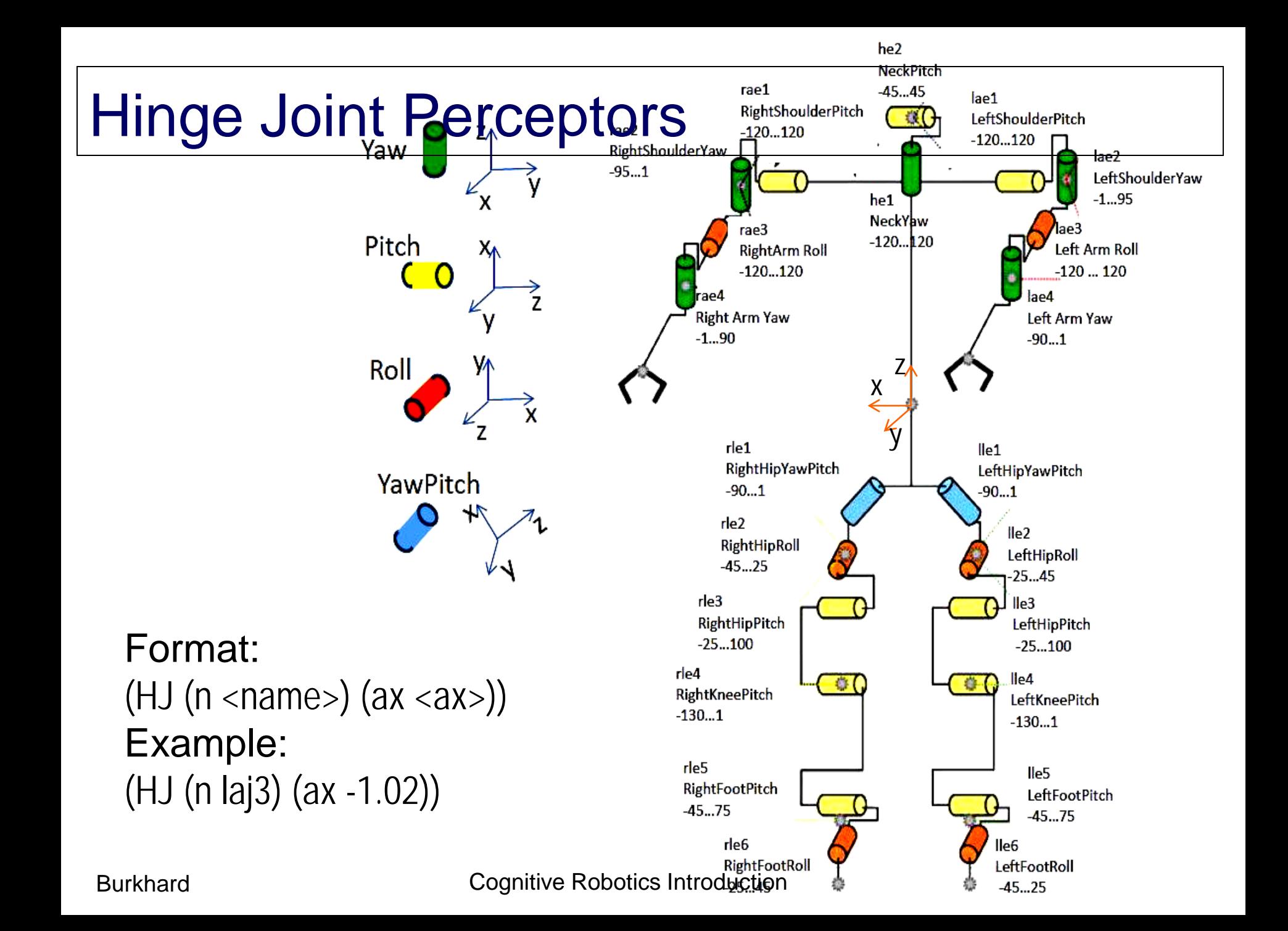

#### Vision Perceptor

 $\frac{1}{2}$  Burkhard Controller Controller Cognitive Robotics International Controller Cognitive Robotics International Company (and  $\frac{1}{2}$  Controller Cognitive Robotics International Cognitive Robotics International Cog (time (now 104.87))(GS (t 0.00) (pm BeforeKickOff))(GYR (n torso) (rt 0.24 -0.05 0.02))(ACC (n torso) (a -0.01 0.05 9.80))(HJ (n hj1) (ax -0.00))(HJ (n hj2) (ax -0.00))(See (G2R (pol 20.11 -18.92 0.84)) (G1R (pol 19.53 -13.04 0.90)) (F1R (pol 19.08 4.58 -1.54)) (F2R (pol 22.73 - 33.49 -1.47)) (B (pol 10.12 -33.09 -2.94)) (L (pol 15.13 -55.78 -2.03) (pol 8.67 10.24 -3.34)) (L (pol 22.78 -33.20 -1.23) (pol 19.05 4.32 -1.76)) (L (pol 19.08 4.57 -1.55) (pol 1.81 60.14 - 17.11)) (L (pol 22.77 -33.23 -1.26) (pol 14.49 -59.60 -1.79)) (L (pol 17.56 -11.77 -1.83) (pol 18.76 -23.38 -1.60)) (L (pol 17.58 -11.67 -1.74) (pol 19.35 -10.53 -1.53)) (L (pol 18.71 -23.82 - 1.97) (pol 20.43 -21.36 -1.45)) (L (pol 11.68 -28.23 -2.73) (pol 10.93 -23.90 -2.69)) (L (pol 10.91 -24.22 -2.95) (pol 9.84 -22.59 -3.02)) (L (pol 9.84 -22.64 -3.06) (pol 8.81 -25.74 -3.68)) (L (pol 8.83 -25.33 -3.34) (pol 8.35 -32.24 -3.68)) (L (pol 8.35 -32.20 -3.64) (pol 8.69 -39.32 - 3.48)) (L (pol 8.68 -39.59 -3.71) (pol 9.63 -43.18 -3.37)) (L (pol 9.65 -42.85 -3.10) (pol 10.75 - 42.17 -2.80)) (L (pol 10.75 -42.28 -2.89) (pol 11.61 -38.36 -2.50)) (L (pol 11.62 -38.15 -2.33) (pol 11.94 -33.38 -2.58)) (L (pol 11.94 -33.31 -2.52) (pol 11.70 -28.03 -2.56)))(HJ (n raj1) (ax - 0.00))(HJ (n raj2) (ax 0.00))(HJ (n raj3) (ax 0.00))(HJ (n raj4) (ax 0.00))(HJ (n laj1) (ax - 0.01))(HJ (n laj2) (ax 0.00))(HJ (n laj3) (ax -0.00))(HJ (n laj4) (ax -0.00))(HJ (n rlj1) (ax 0.01))(HJ (n rlj2) (ax 0.00))(HJ (n rlj3) (ax 0.01))(HJ (n rlj4) (ax -0.00))(HJ (n rlj5) (ax 0.00))(FRP (n rf) (c -0.02 -0.00 -0.02) (f -0.02 -0.17 22.52))(HJ (n rlj6) (ax -0.00))(HJ (n llj1) (ax -0.01))(HJ (n llj2) (ax 0.01))(HJ (n llj3) (ax 0.00))(HJ (n llj4) (ax -0.00))(HJ (n llj5) (ax 0.00))(FRP (n lf) (c 0.02 -0.01 -0.01) (f -0.08 -0.20 22.63))(HJ (n llj6) (ax 0.00))

# Vision Perceptor

No image processing. Simulator provides correct perceptor values

Information comes only each 3rd cycle, i.e. each 60 msec.

#### Format:

View angle of camera is 120 degrees horizontally and vertically

- (See (<name> (pol <distance> <angle1> <angle2>))
- (P (team <teamname>) (id <playerID>) (pol <distance> <angle1> <angle2>)))

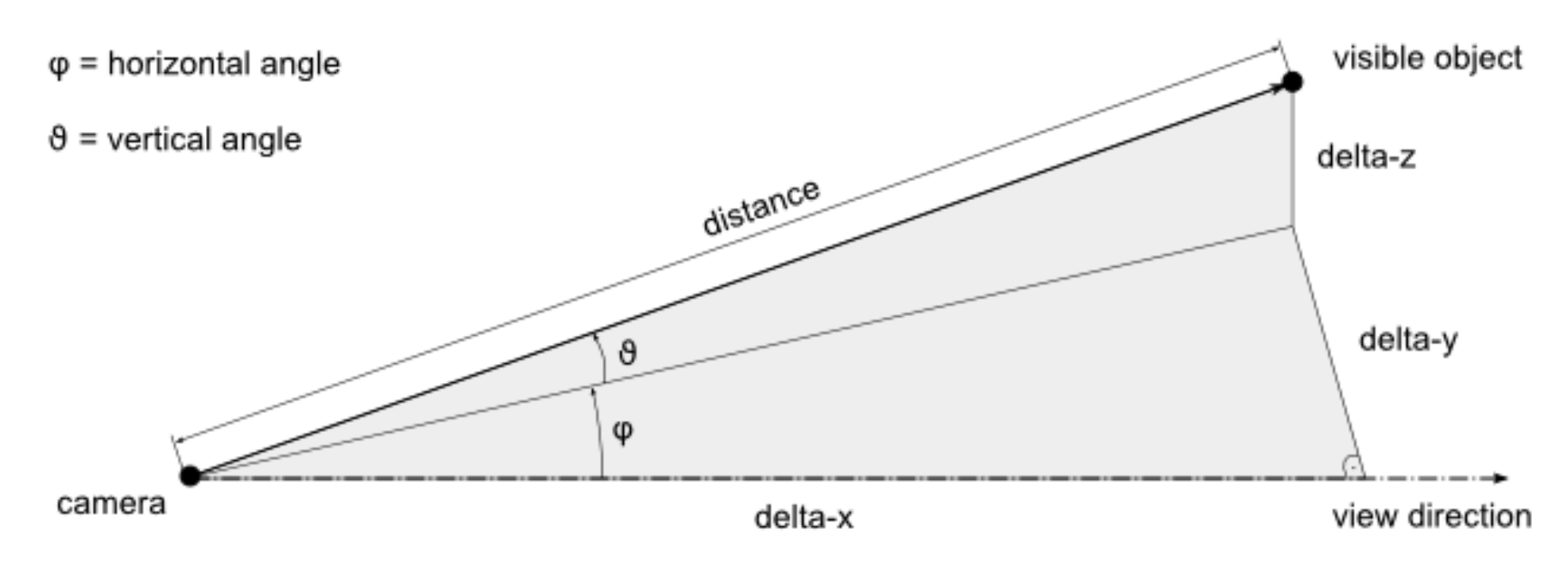

# Visual Information SimSpark

```
Example: 
(See (G2R (pol 17.55 -3.33 4.31)) 
(G1R (pol 17.52 3.27 4.07)) 
(F1R (pol 18.52 18.94 1.54)) 
(F2R (pol 18.52 -18.91 1.52)) 
(B (pol 8.51 -0.21 -0.17)) 
(P (team teamRed) (id 1) (head (pol 16.98 -0.21 3.19)) 
      (rlowerarm (pol 16.83 -0.06 2.80)) (llowerarm (pol 16.86 -0.36 3.10)) 
      (rfoot (pol 17.00 0.29 1.68)) (lfoot (pol 16.95 -0.51 1.32))) 
(P (team teamBlue) (id 3) 
      (rlowerarm (pol 0.18 -33.55 -20.16)) (llowerarm (pol 0.18 34.29 -19.80)))) 
(L (pol 12.11 -40.77 -2.40) (pol 12.95 -37.76 -2.41)) 
(L (pol 12.97 -37.56 -2.24) (pol 13.32 -32.98 -2.20))
```
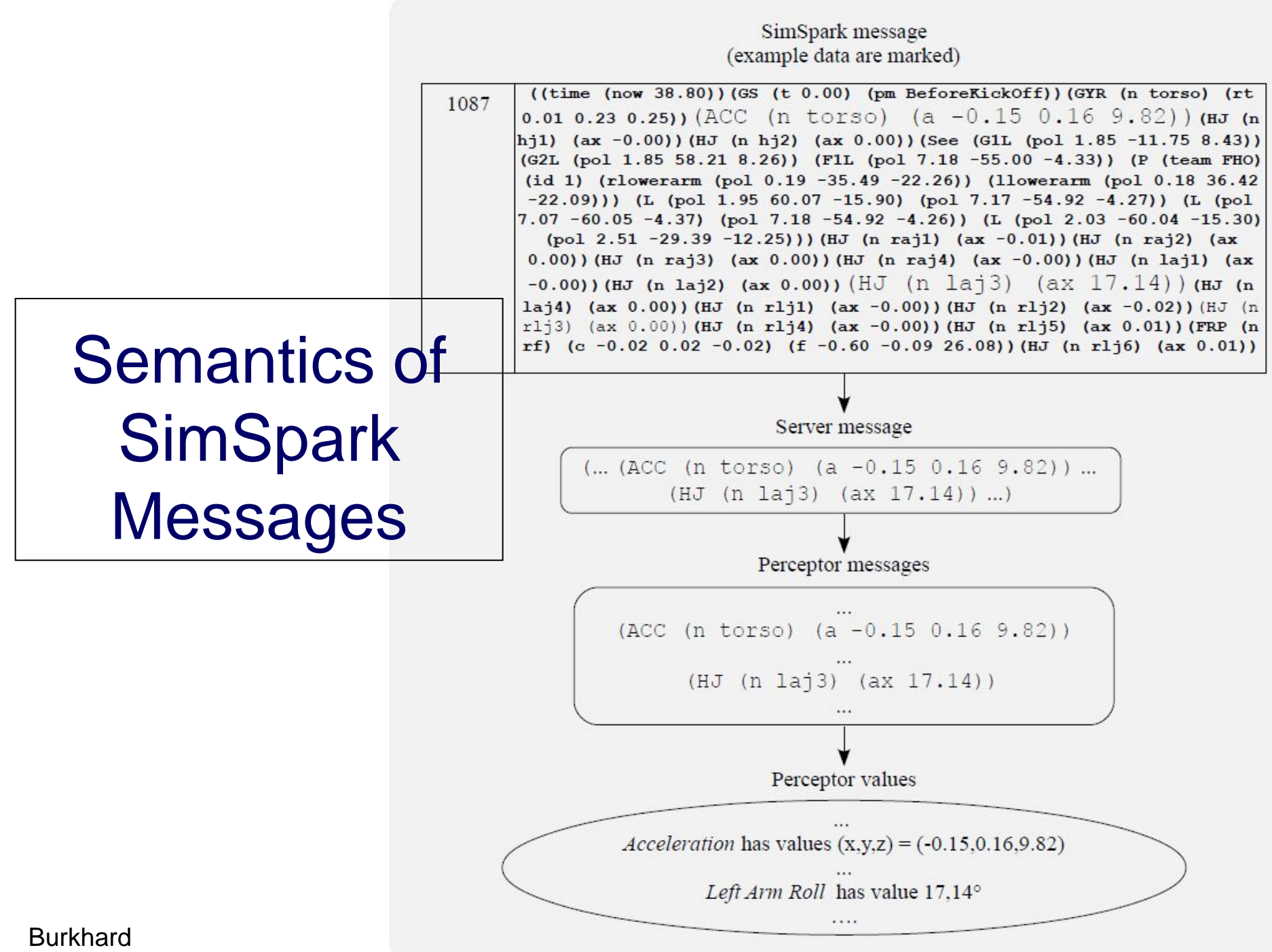

SimSpark message (example data are marked)

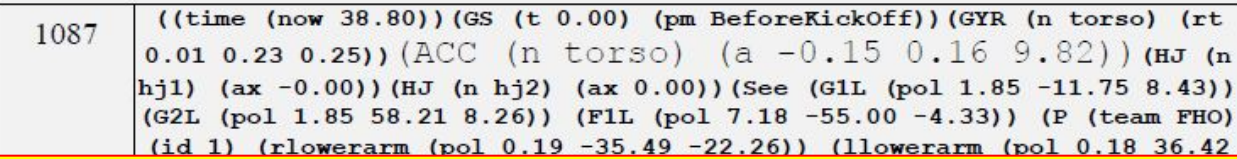

RoboNewbie provides getter methods for each perceptor data.

Users can read sensor values just like for real robots and need not to care about message parsing and identification.

*percIn.getJoint(RobotConsts.LeftShoulderPitch); percIn.getAcc(); percIn.getGoalPost(FieldConsts.GoalPostID.G2L); percIn.getBodyPart(PlayerVisionPerceptor.BodyPart.llowerarm);*

Data formats are explained in the QuickStart Tutorial examples.

Left Arm Roll has value 17,14°